#### МИНИСТЕРСТВО НАУКИ И ВЫСШЕГО ОБРАЗОВАНИЯ РОССИЙСКОЙ ФЕДЕРАЦИИ ФЕДЕРАЛЬНОЕ ГОСУДАРСТВЕННОЕ БЮДЖЕТНОЕ ОБРАЗОВАТЕЛЬНОЕ УЧРЕЖДЕНИЕ ВЫСШЕГО ОБРАЗОВАНИЯ СЕВЕРО-КАВКАЗСКАЯ ГОСУДАРСТВЕННАЯ АКАДЕМИЯ»

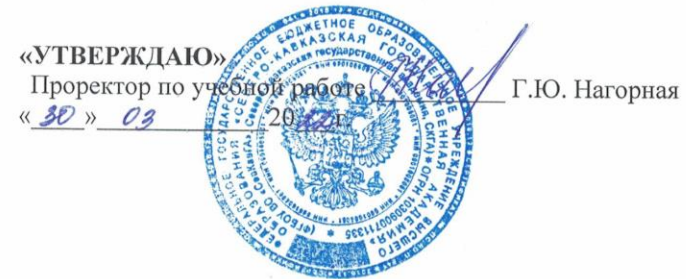

#### РАБОЧАЯ ПРОГРАММА ДИСЦИПЛИНЫ

Базы данных

Уровень образовательной программы бакалавриат Направление подготовки <u>01.03.02 Прикладная математика и информатика</u> Направленность (профиль) Прикладная математика и информатика Форма обучения почная Срок освоения ОП 4 года Институт Прикладной математики и информационных технологий Кафедра разработчик РПД \_\_ Математика Выпускающая кафедра Математика Начальник учебно-методического управления host Семенова Л.У. Директор института ПМ и ИТ Тебуев Д.Б. Заведующий выпускающей кафедрой Кочкаров А.М.

г. Черкесск, 2022 г.

# **СОДЕРЖАНИЕ**

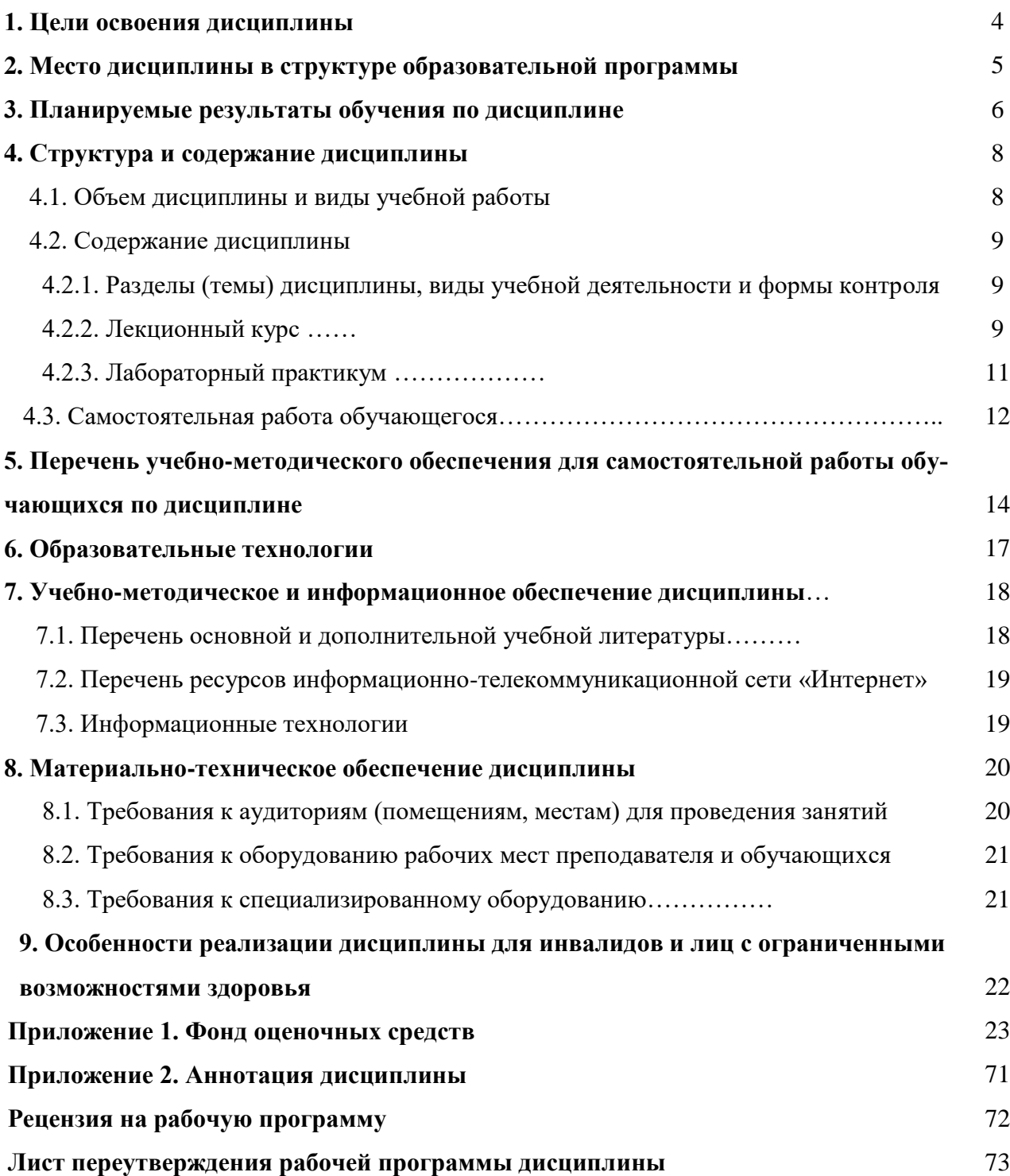

## 1. ЦЕЛИ ОСВОЕНИЯ ДИСЦИПЛИНЫ

Целью освоения дисциплины «Базы данных» является ознакомление обучающихся с основными принципами построения баз данных; формирование знаний о системах управления базами данных; математических моделях, описывающих базу данных; о принципах проектирования баз данных; а также анализу основных технологий реализации баз данных.

#### Задачи дисциплины:

- усвоение обучающимися общих принципов построения баз данных;

- изучение теоретических основ реляционной модели данных;

- освоение методов проектирования реляционных баз данных;

- изучение методов организации баз данных на физическом, логическом и концептуальном уровнях;

- изучение правил нормализации данных баз данных;

- изучение реляционной алгебры;

-изучение языка запросов QBE и SQL;

- изучение правил формирования отчетов, запросов, макросов и модулей

- выработка практических навыков администрирования информационных систем средствами СУБД.

# **2. МЕСТО ДИСЦИПЛИНЫ В СТРУКТУРЕ ОБРАЗОВАТЕЛЬНОЙ ПРОГРАММЫ**

2.1. Дисциплина «Базы данных» относится к базовой части Блока 1 Дисциплины модули и имеет тесную связь с другими дисциплинами.

2.2. Ниже приведены предшествующие и последующие дисциплины, направленные на формирование компетенций дисциплины в соответствии с матрицей компетенций ОП.

## **Предшествующие и последующие дисциплины, направленные на формирование компетенций**

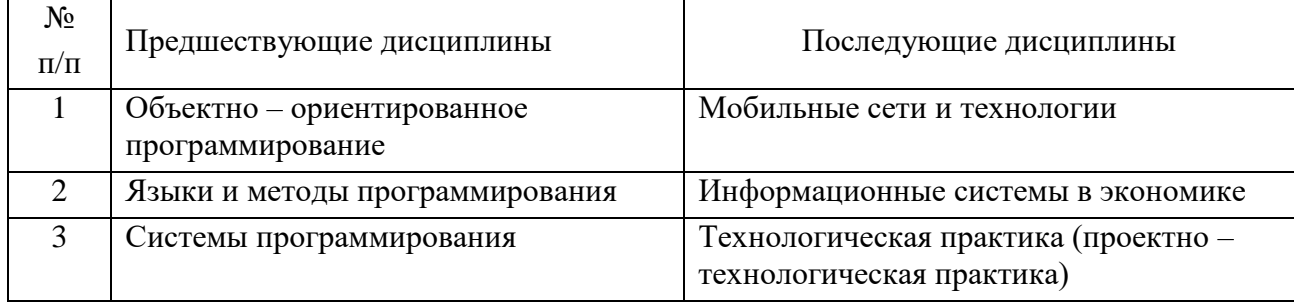

## 3. ПЛАНИРУЕМЫЕ РЕЗУЛЬТАТЫ ОБУЧЕНИЯ ПО ДИСЦИПЛИНЕ

Планируемые результаты освоения образовательной программы (ОП) - компетенции обучающихся определяются требованиями стандарта по направлению подготовки 01.03.02 Прикладная математика и информатика и формируются в соответствии с матрицей компетенций ОП

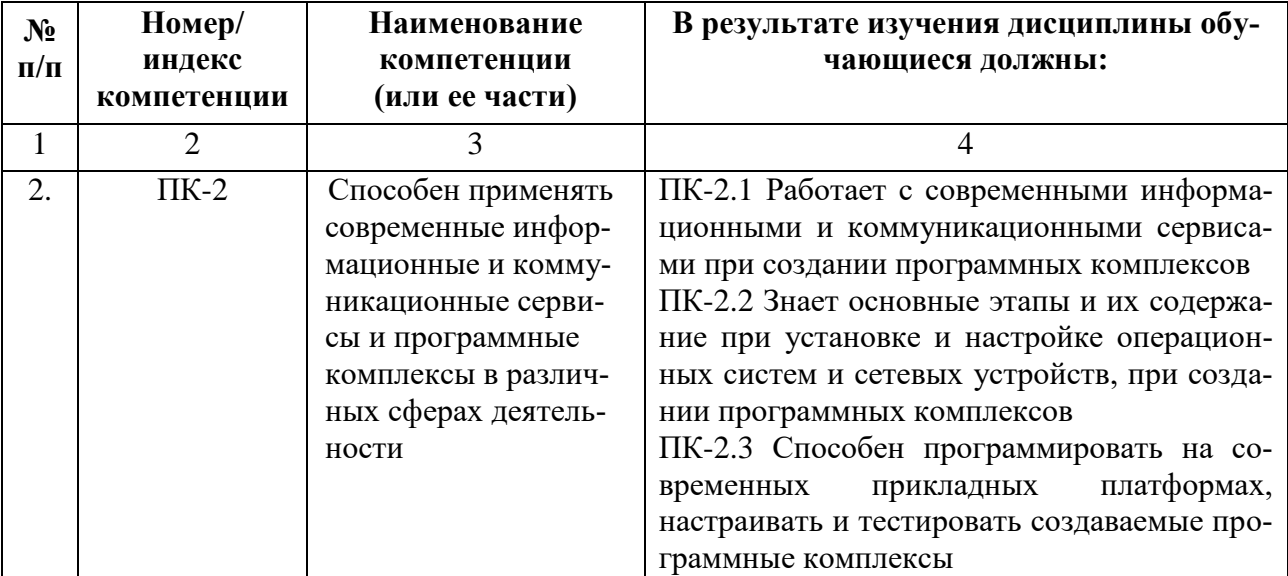

# **4. СТРУКТУРА И СОДЕРЖАНИЕ ДИСЦИПЛИНЫ**

# **4.1. Объем дисциплины и виды учебной работы**

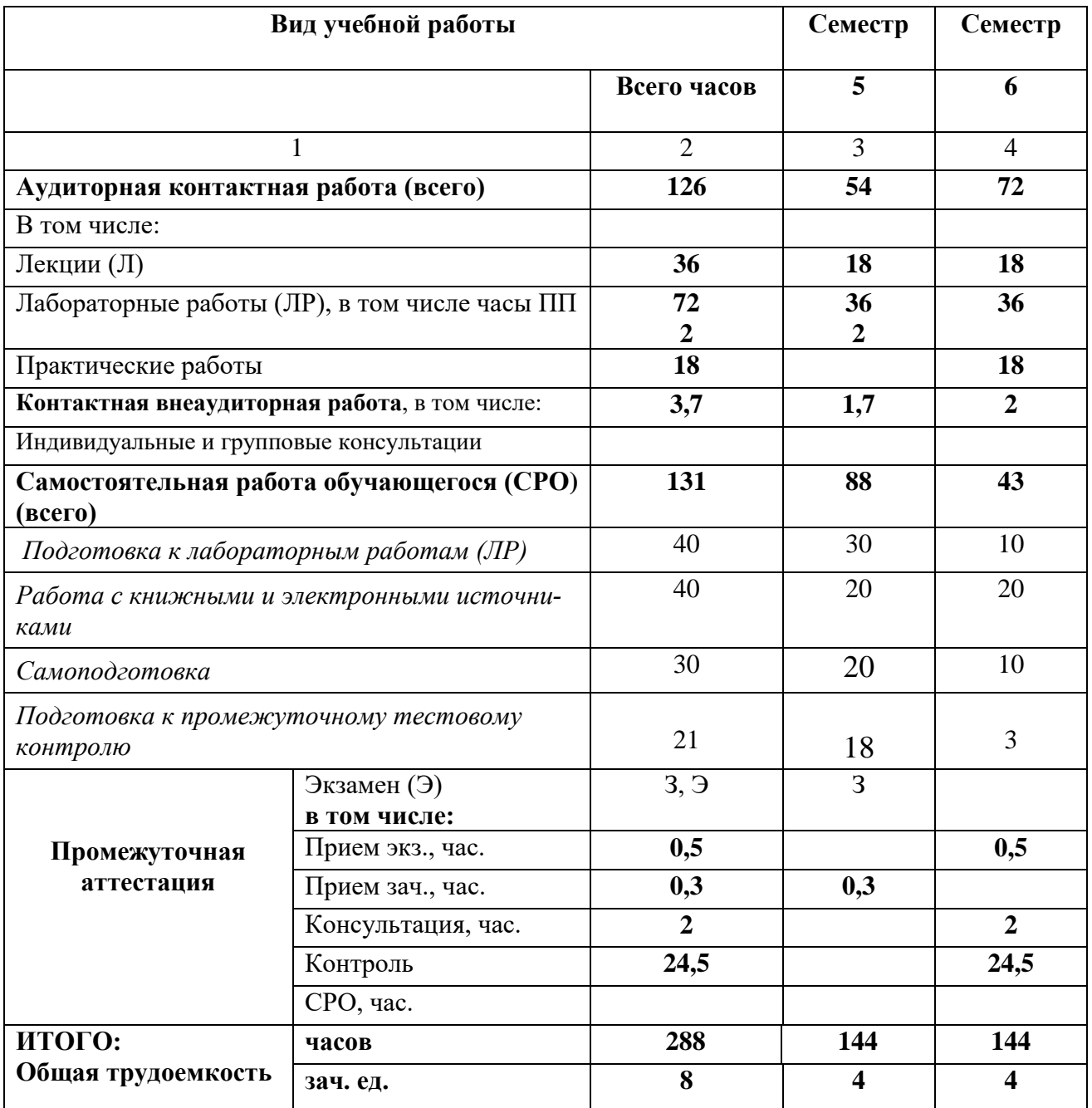

# **4.2. Содержание дисциплины**

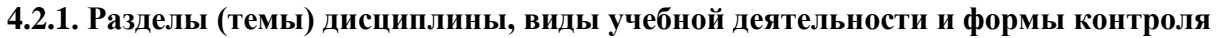

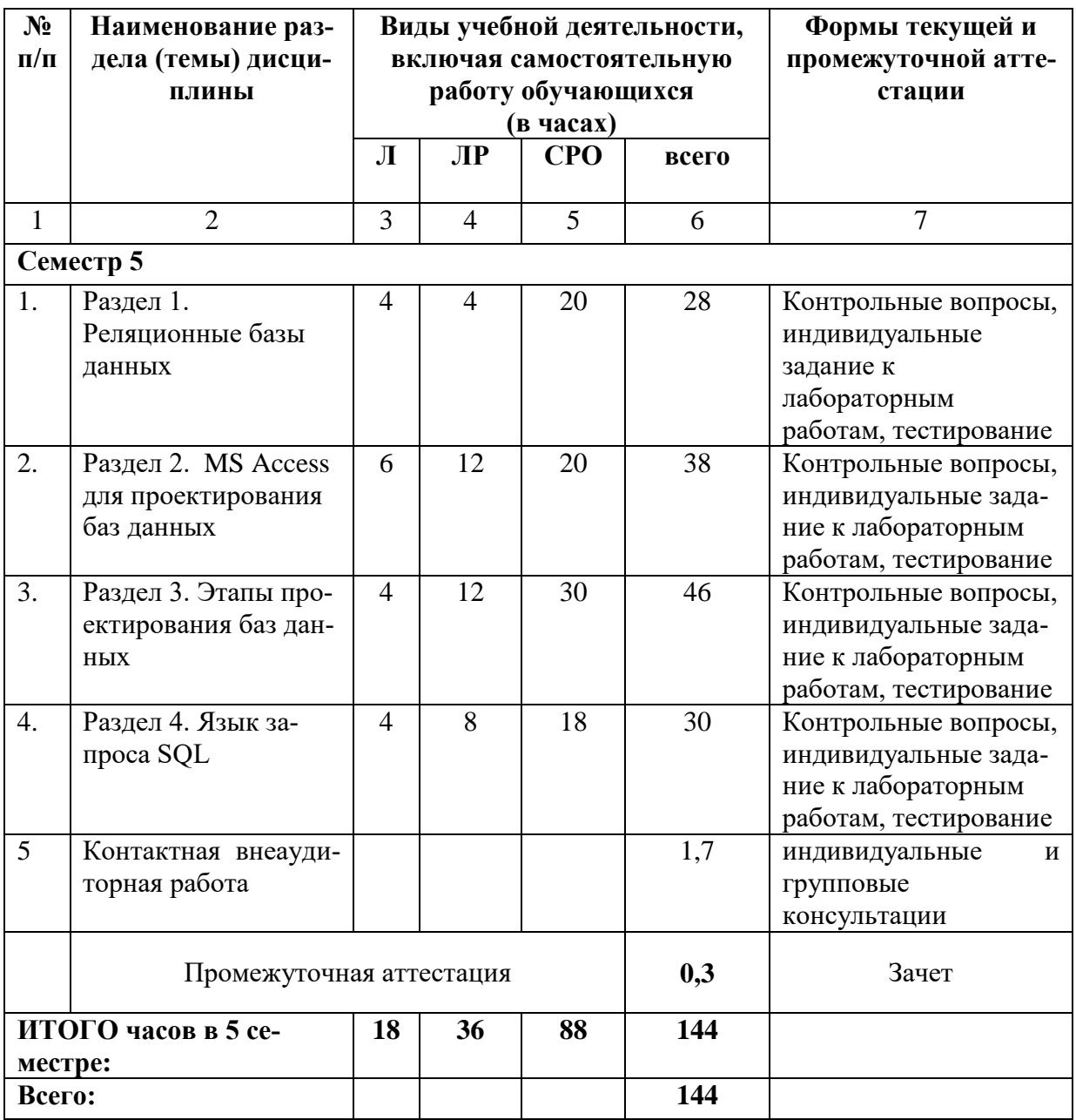

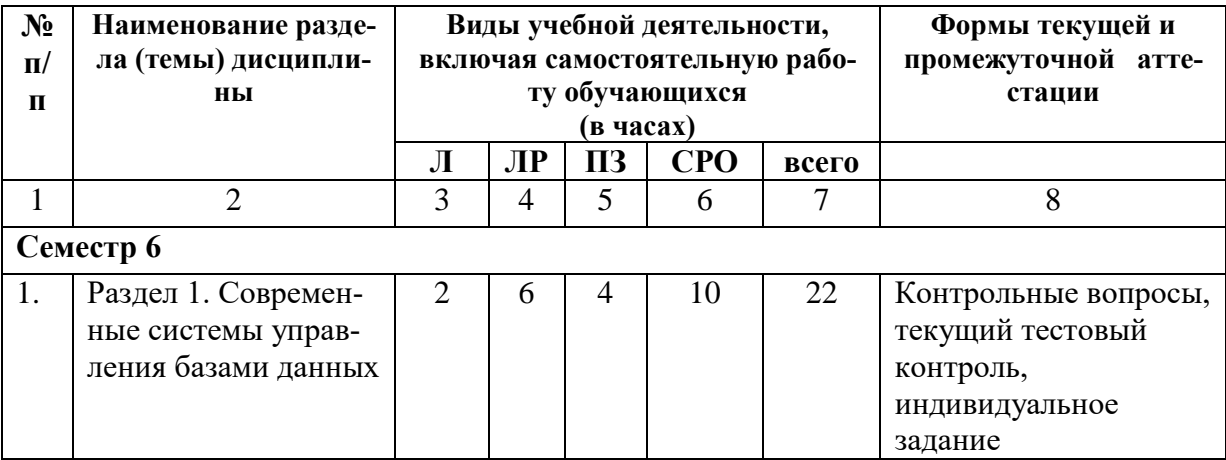

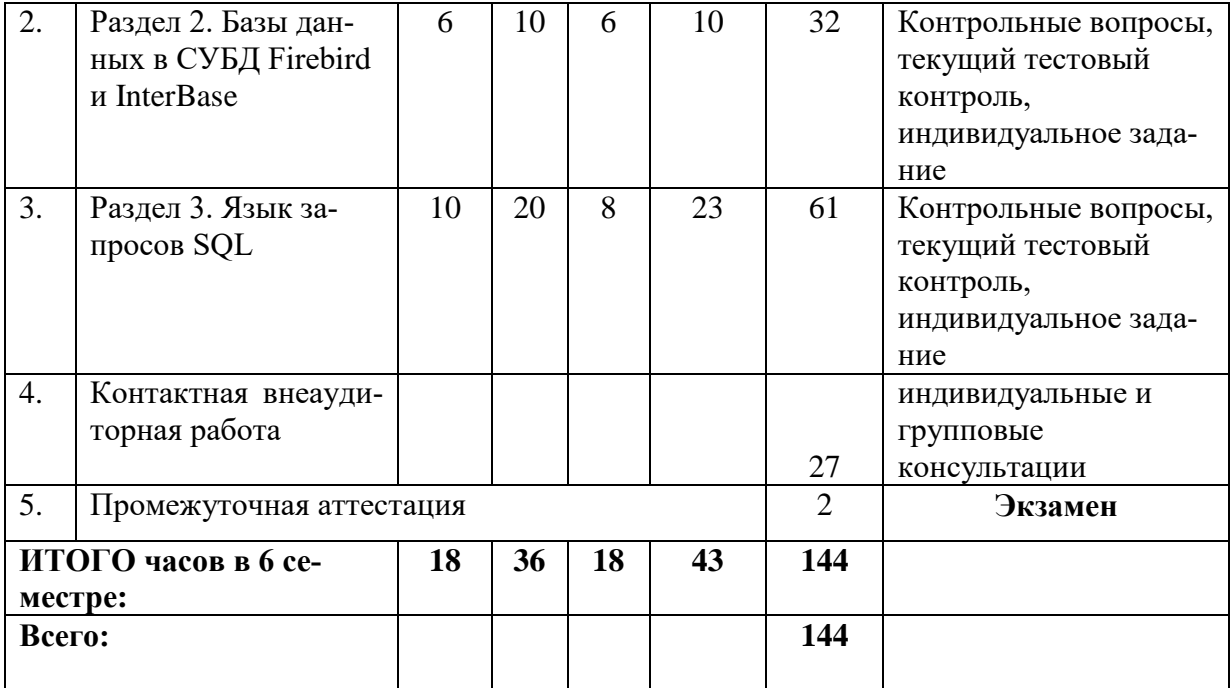

# **4.2.2. Лекционный курс**

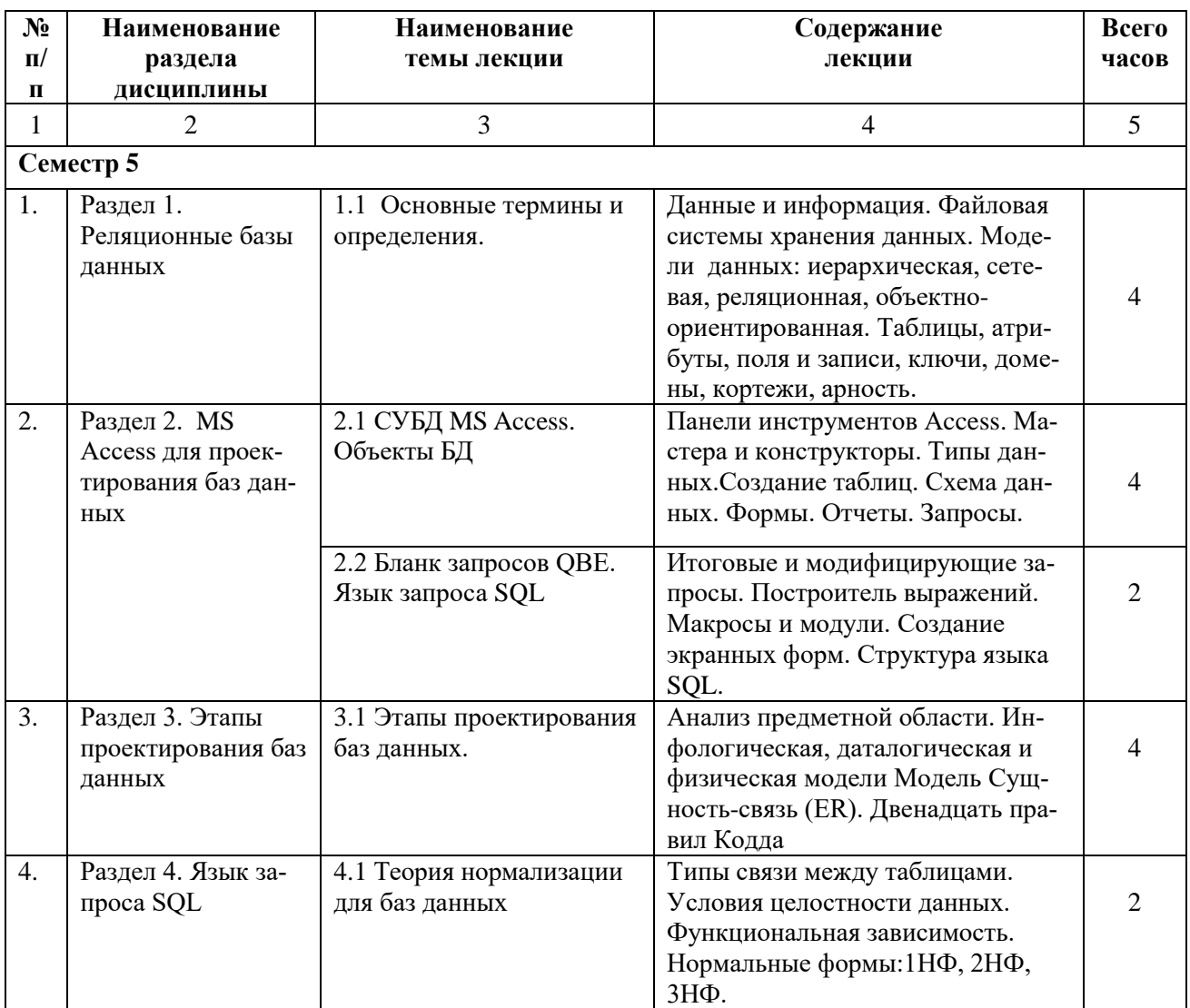

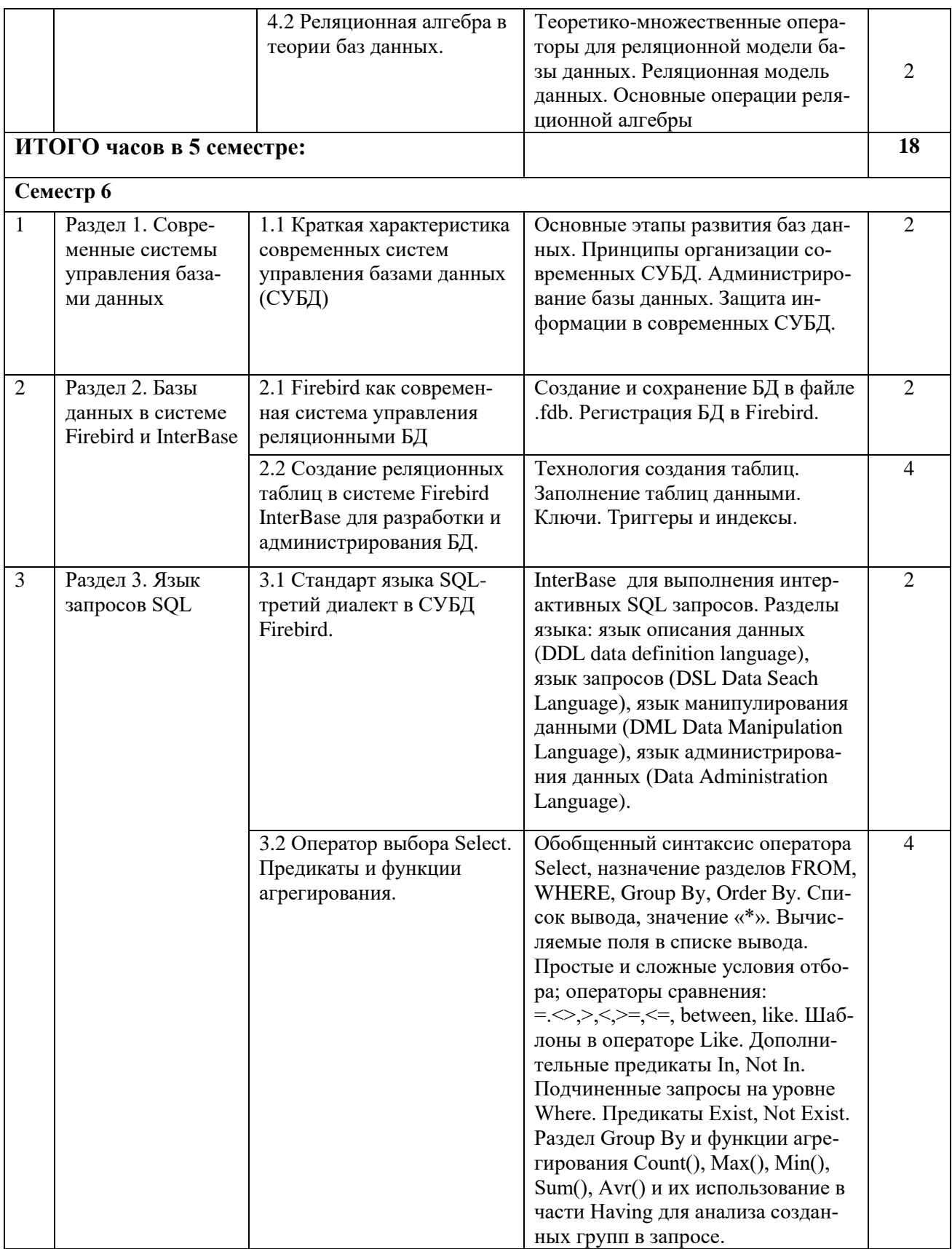

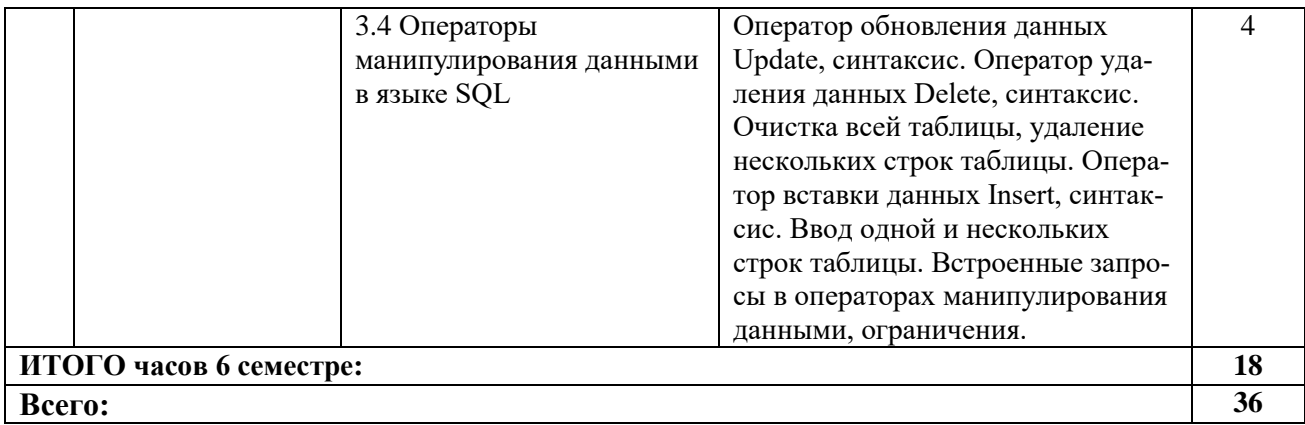

# 4.2.3. Лабораторный практикум

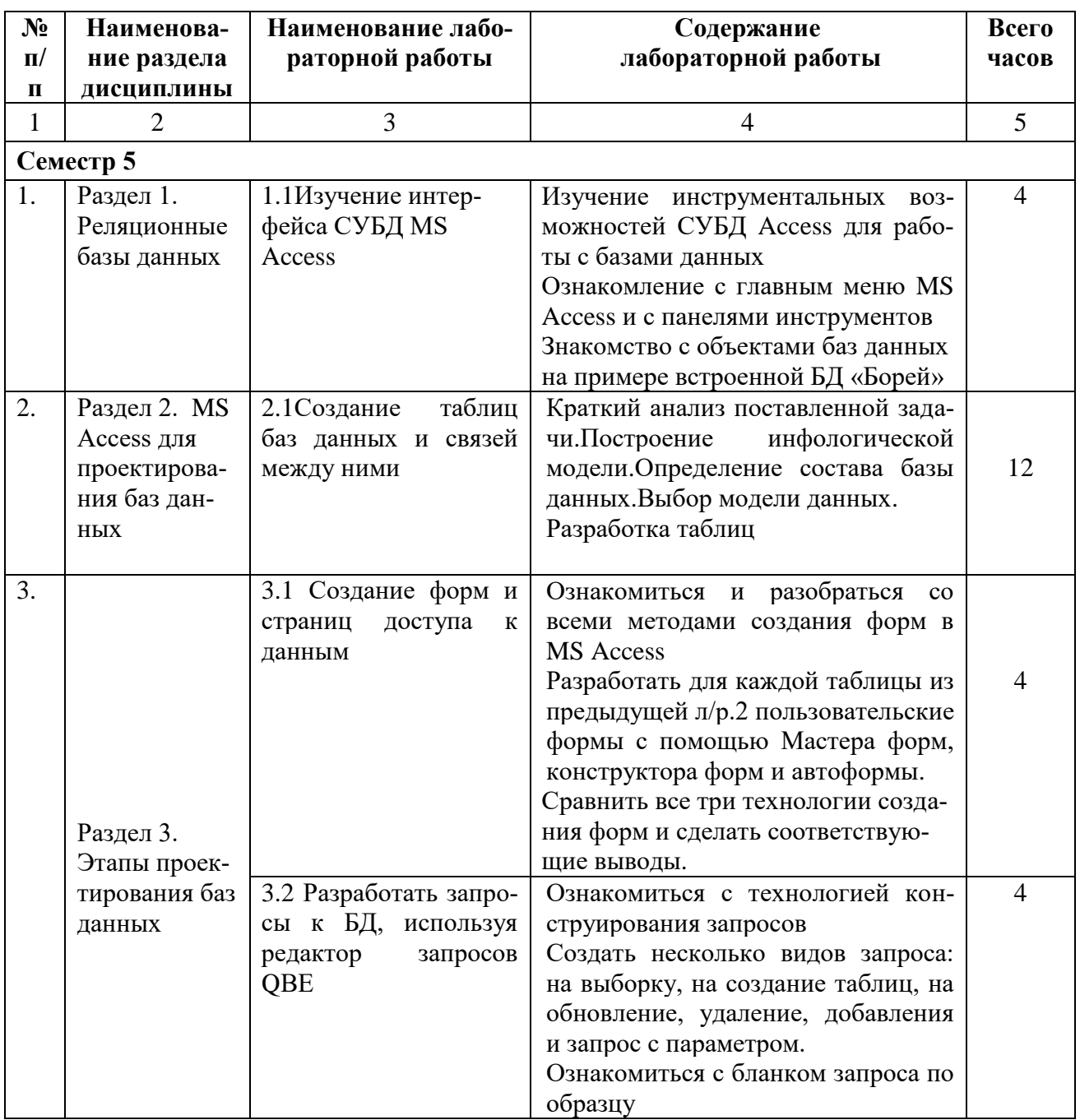

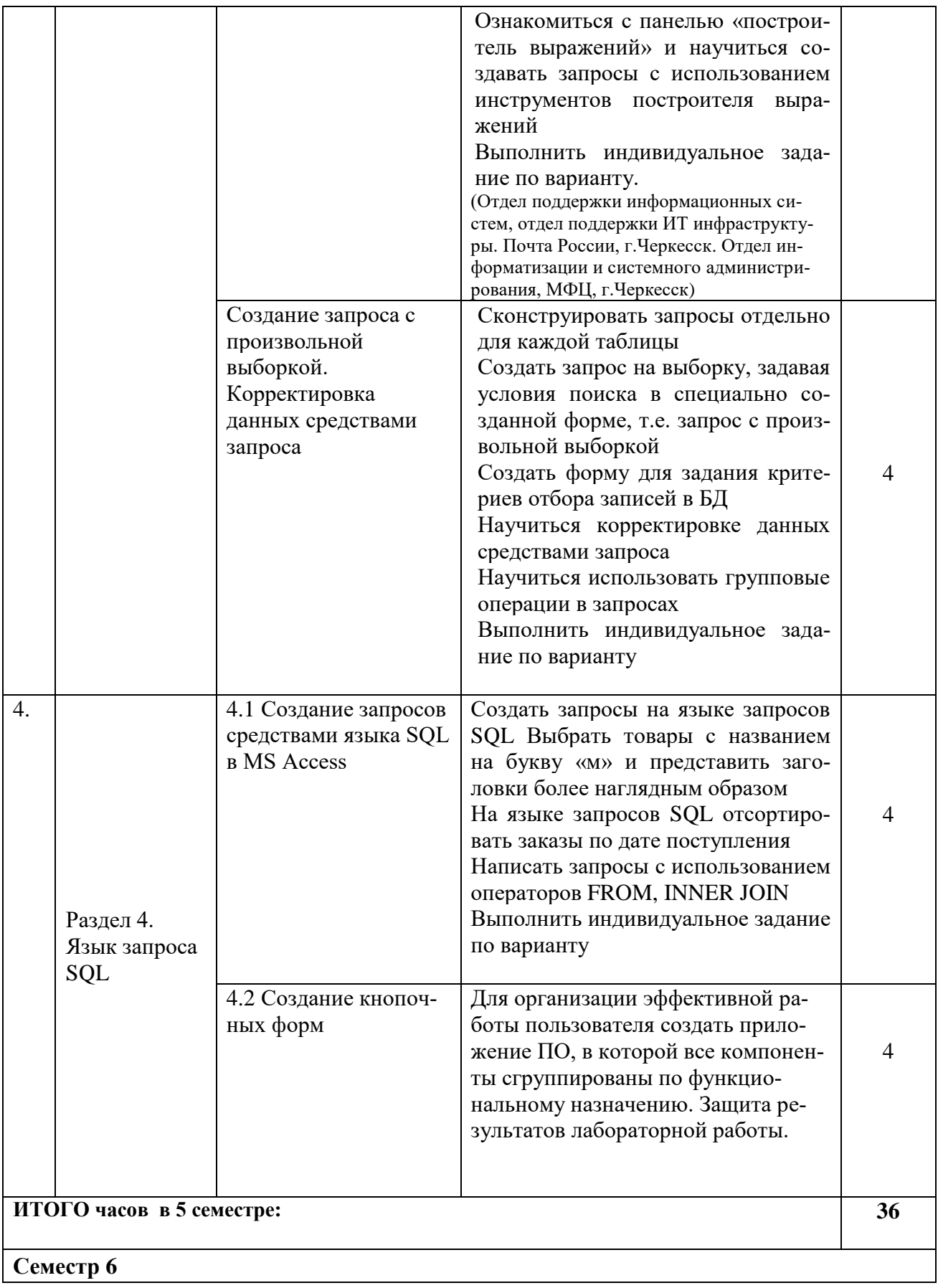

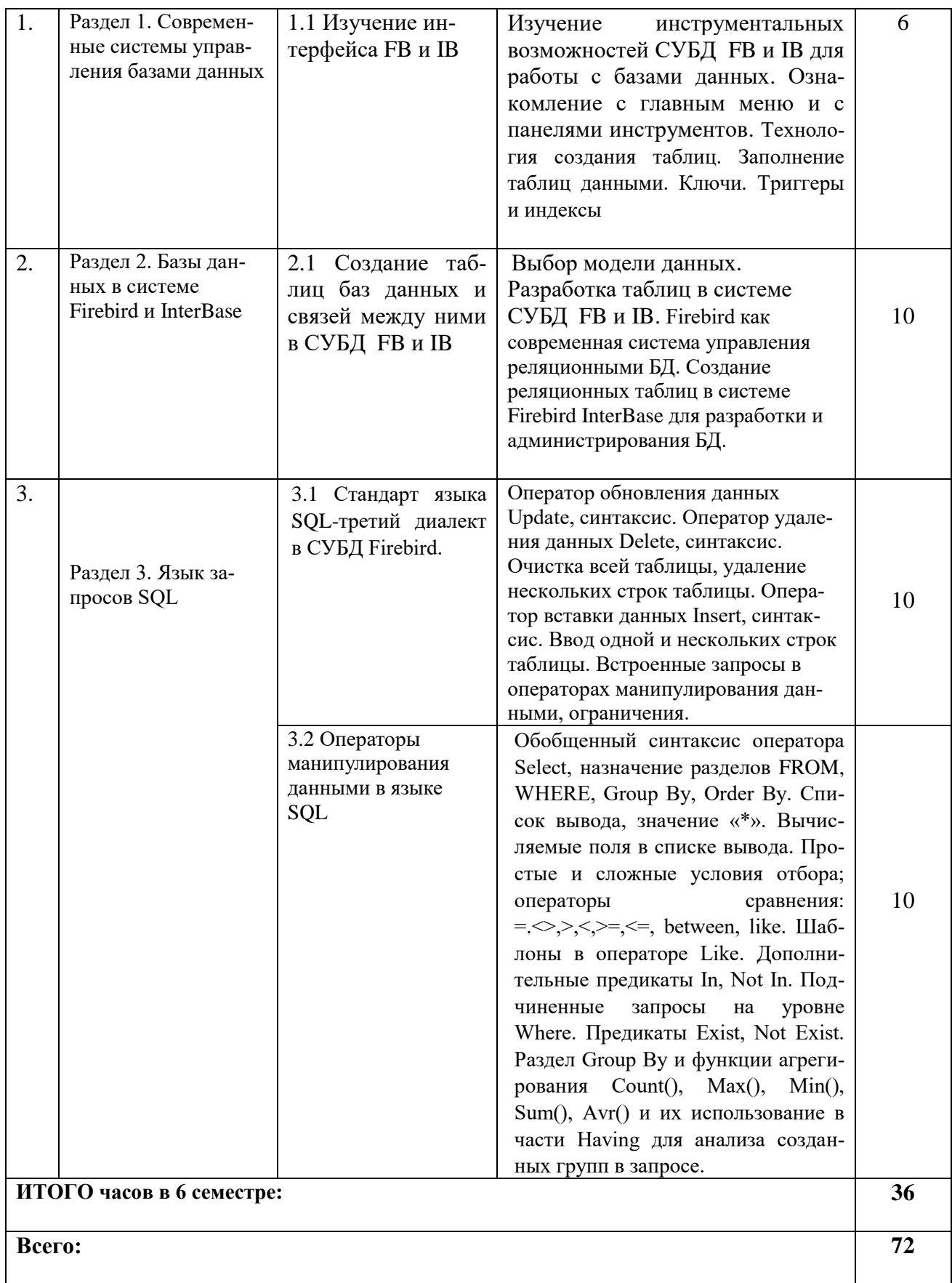

# 4.2.3. Практические занятия

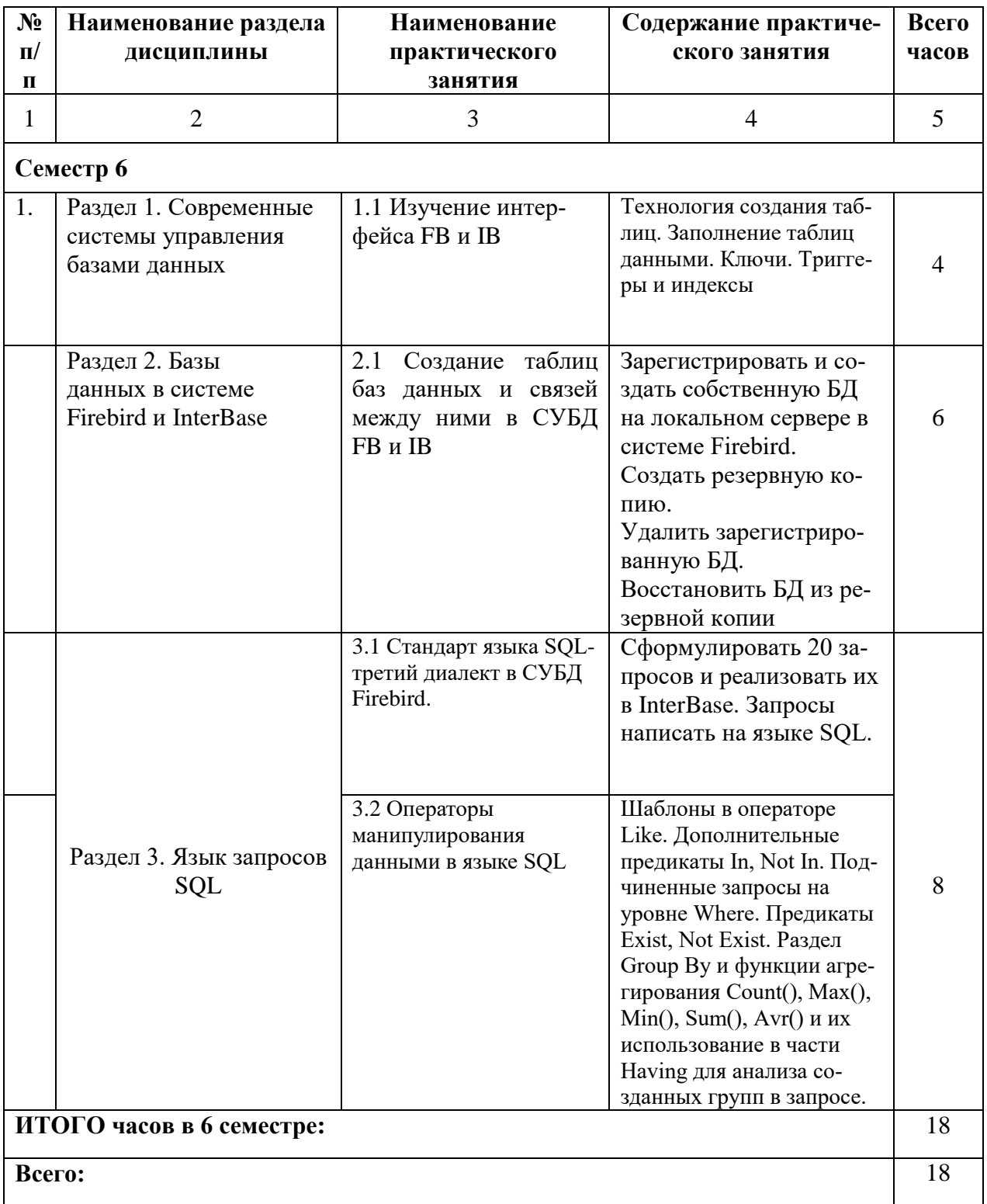

# **4.3. Самостоятельная работа обучающегося**

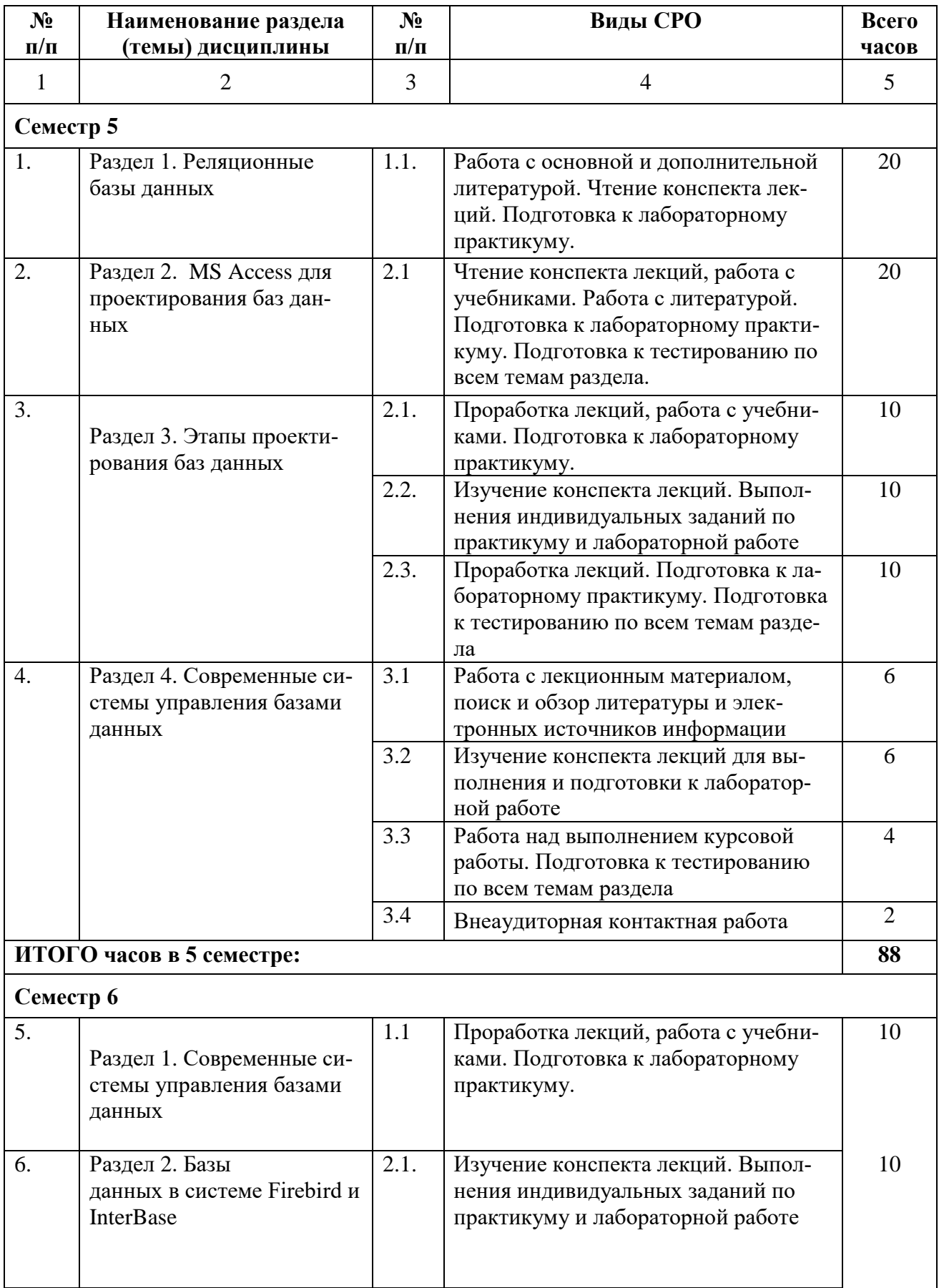

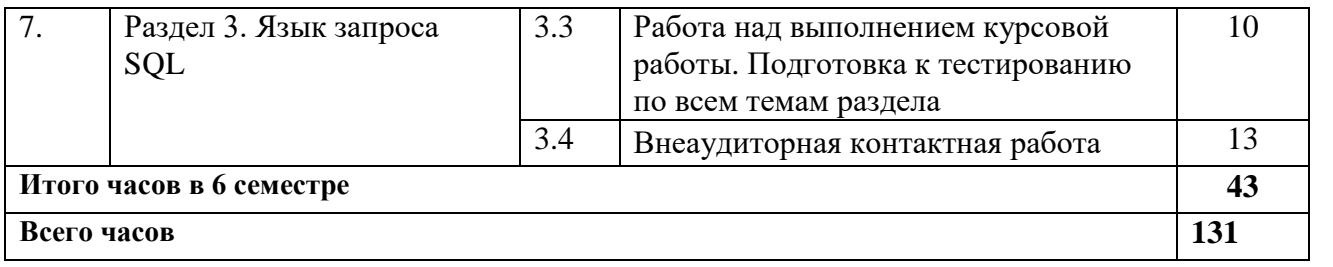

## **5. ПЕРЕЧЕНЬ УЧЕБНО-МЕТОДИЧЕСКОГО ОБЕСПЕЧЕНИЯ ДЛЯ САМОСТОЯТЕЛЬНОЙ РАБОТЫ ОБУЧАЮЩИХСЯ ПО ДИСЦИПЛИНЕ**

#### **5.1. Методические указания для подготовки обучающихся к лекционным занятиям**

Изучение дисциплины «Базы данных» требует систематического и последовательного накопления знаний по теории баз данных, следовательно, пропуски отдельных тем не способствуют глубокому пониманию и освоению этого предмета. Именно поэтому необходим систематический контроль преподавателя над вниманием и работой обучающихся во время лекции.

Обучающийся, готовясь к лекционному занятию, включает выполнение всех видов заданий размещенных в каждой лекции, т.е. задания выполняются еще до лекционного занятия по соответствующей теме. В ходе лекционных занятий, обучающийся должен:

- вести конспектирование лекционного материала;

- обращать внимание на термины и определения, а также формулировки, раскрывающие содержание тех или иных явлений и процессов, научные выводы и практические рекомендации.

- обучающийся должен оставить в рабочих конспектах поля, на которых делает пометки из рекомендованной литературы, дополняющие материал прослушанной лекции, а также подчеркивающие особую важность тех или иных теоретических положений;

- обучающийся должен задавать преподавателю уточняющие вопросы с целью уяснения теоретических положений, а так же разрешения спорных ситуаций;

- дорабатывать свой конспект лекций, делая в нем соответствующие записи из литературы, рекомендованной преподавателем и предусмотренной учебной программой. Обучающийся должен уметь проводить параллель текущей лекции с предшествующей.

#### **5.2. Методические указания для подготовки обучающихся к лабораторным занятиям**

Ведущей дидактической целью лабораторных занятий является систематизация и обобщение знаний по изучаемой теме, приобретение практических навыков по тому или другому разделу курса, закрепление полученных теоретических знаний. Лабораторные работы сопровождают и поддерживают лекционный курс.

Обучающийся должен подготовиться к выполнению лабораторных работ строго в соответствии с содержанием курса.

В начале каждого лабораторного занятия обучающийся должен ознакомиться с теоретическим материалом, необходимым для выполнения текущей лабораторной работы.

Подготовить ответы на контрольные вопросы, которые представляются в конце каждой лабораторной работы.

Каждая лабораторная работа содержит список индивидуальных заданий, на выполнение которых обучающийся должен быть готовым.

Полученные результаты выполнения лабораторной работы обучающийся должен уметь оформить и быть готовым к устной защите.

#### **5.4. Методические указания по самостоятельной работе обучающихся**

Самостоятельная работа обучающихся включает в себя выполнение различного рода заданий, которые ориентированы на более глубокое усвоение материала изучаемой дисциплины. По каждой теме дисциплины обучающимся предлагается перечень заданий для самостоятельной работы. К выполнению заданий для самостоятельной работы предъявляются следующие требования: задания должны исполняться самостоятельно и представляться в

установленный срок, а также соответствовать установленным требованиям по оформлению. Обучающимся следует:

- руководствоваться графиком самостоятельной работы, определенным на кафедре;

- выполнять все плановые задания, выдаваемые преподавателем для самостоятельного выполнения, и разбирать на лабораторных и консультациях неясные вопросы;

- при подготовке к экзамену параллельно прорабатывать соответствующие теоретические и практические разделы дисциплины, фиксируя неясные моменты для их обсуждения на плановых консультациях.

#### **5.3. Методические указания для подготовки обучающихся к практическим занятиям**

В процессе подготовки и проведения практических занятий обучающиеся закрепляют полученные ранее теоретические знания, приобретают навыки их практического применения, опыт рациональной организации учебной работы.

Поскольку активность на практических занятиях является предметом внутрисеместрового контроля его продвижения в освоении курса, подготовка к таким занятиям требует ответственного отношения.

При подготовке к занятию в первую очередь должны использовать материал лекций и соответствующих литературных источников. Самоконтроль качества подготовки к каждому занятию осуществляют, проверяя свои знания и отвечая на вопросы для самопроверки по соответствующей теме.

Входной контроль осуществляется преподавателем в виде проверки и актуализации знаний обучающихся по соответствующей теме.

Выходной контроль осуществляется преподавателем проверкой качества и полноты выполнения задания.

Подготовку к практическому занятию каждый обучающийся должен начать с ознакомления с планом практического занятия, который отражает содержание предложенной темы. Тщательное продумывание и изучение вопросов плана основывается на проработке текущего материала, а затем изучение обязательной и дополнительной литературы, рекомендованной к данной теме.

Все новые понятия по изучаемой теме необходимо выучить наизусть и внести в глоссарий, который целесообразно вести с самого начала изучения курса. Результат такой работы должен проявиться в способности обучающегося свободно ответить на теоретические вопросы, его выступлении и участии в коллективном обсуждении вопросов изучаемой темы, правильном выполнении практических заданий. Предлагается следующая опорная схема подготовки к практическим занятиям.

Обучающийся при подготовке к практическому занятию может консультироваться с преподавателем и получать от него наводящие разъяснения, задания для самостоятельной работы.

1. Ознакомление с темой практического занятия. Выделение главного (основной темы) и второстепенного (подразделы, частные вопросы темы).

2. Освоение теоретического материала по теме с опорой на лекционный материал, учебник и другие учебные ресурсы. Самопроверка: постановка вопросов, затрагивающих основные термины, определения и положения по теме, и ответы на них.

3. Выполнение практического задания. Обнаружение основных трудностей, их решение с помощью дополнительных интеллектуальных усилий и/или подключения дополнительных источников информации.

4. Решение типовых заданий расчетно-графической работы.

#### **5.5 Работа с литературными источниками и интернет ресурсами**

В процессе подготовки к практическим занятиям, студентам необходимо обратить особое внимание на самостоятельное изучение рекомендованной учебно-методической (а также научной и популярной) литературы.

Самостоятельная работа с учебниками, учебными пособиями, научной, справочной и популярной литературой, материалами периодических изданий и Интернета, статистическими данными является наиболее эффективным методом получения знаний, позволяет значительно активизировать процесс овладения информацией, способствует более глубокому усвоению изучаемого материала, формирует у обучающихся свое отношение к конкретной проблеме.

Более глубокому раскрытию вопросов способствует знакомство с дополнительной литературой, рекомендованной преподавателем по каждой теме семинарского или практического занятия, что позволяет студентам проявить свою индивидуальность в рамках выступления на данных занятиях, выявить широкий спектр мнений по изучаемой проблеме.

#### **5.6 Методические рекомендации прохождения тестирования**

Подготовку к итоговому тестированию необходимо осуществлять поэтапно.

На первом этапе необходимо повторить основные положения всех тем, детально разбирая наиболее сложные моменты. Непонятные вопросы необходимо выписывать, чтобы по ним можно было проконсультироваться с преподавателем перед прохождением итогового тестирования. Подготовку по темам каждой дидактической единицы целесообразно производить отдельно. На этом этапе необходимо использовать материалы лекционного курса, материалы семинарских занятий, тестовые задания для текущего контроля знаний, а также презентации лекционного курса.

На втором этапе подготовки предлагается без повторения теоретического материала дать ответы тестовые задания для рубежного контроля знаний. Если ответы на какие-то вопросы вызвали затруднение, необходимо еще раз повторить соответствующий теоретический материал.

Наконец, третий этап подготовки необходимо осуществить непосредственно накануне теста. На данном этапе необходимо аккуратно просмотреть весь лекционный курс.

В случае, если результаты выполнения тестового задания оказались неудовлетворительными, необходимо зафиксировать темы, на вопросы по которым были даны неверные ответы, и еще раз углубленно повторить соответствующие темы в соответствии с указанными выше тремя этапами подготовки к тестированию.

#### **5.7 Методические указания по подготовке к опросу (контрольные вопросы)**

Самостоятельная работа обучающихся включает подготовку к опросу на практическом занятии. Опрос представляет собой форму текущего контроля успеваемости обучающегося по изучаемой дисциплине. При подготовке к опросу необходимо изучить материалы лекции, основную и дополнительную литературу, а также информацию с использованием Интернет-ресурсов по заявленной теме. Темы практических занятий, вопросы для обсуждения, а также контрольные вопросы даются в методических указаниях по соответствующим темам дисциплины. Обучающийся должен обратить внимание на основные термины и понятия по теме, на проблемные вопросы, подобрать дополнительную литературу для их освещения, составить тезисы выступления. Ответ обучающегося должен быть развернутым, аргументированным, логически выстроенным. При выставлении оценки учитывается правильность ответа по содержанию, самостоятельность суждений и выводов, умение анализировать и связывать теоретические положения с практикой.

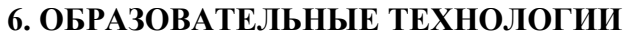

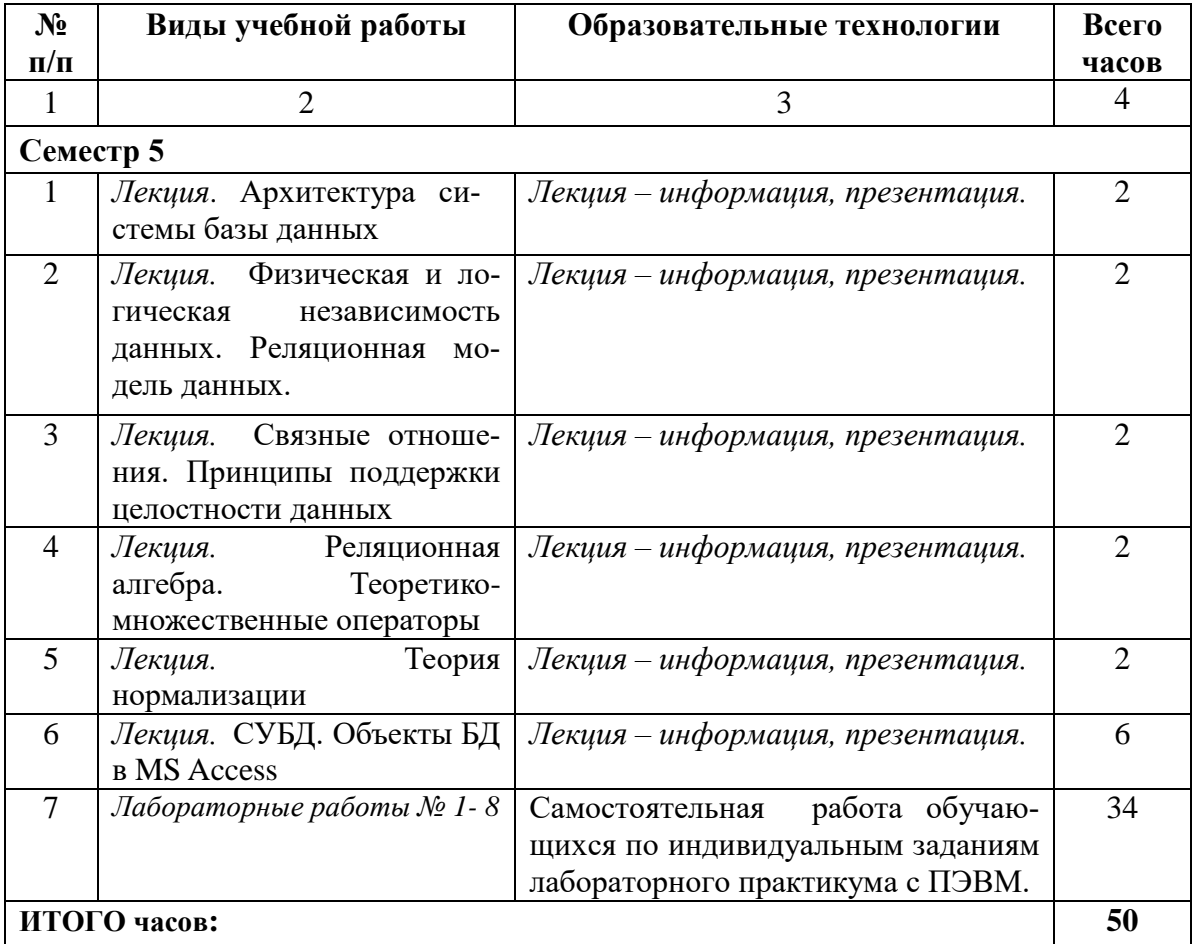

## **7. УЧЕБНО-МЕТОДИЧЕСКОЕ И ИНФОРМАЦИОННОЕ ОБЕСПЕЧЕНИЕ ДИСЦИПЛИНЫ**

#### **7.1. Перечень основной учебной литературы**

#### **Список основной литературы**

#### **Основная литература**

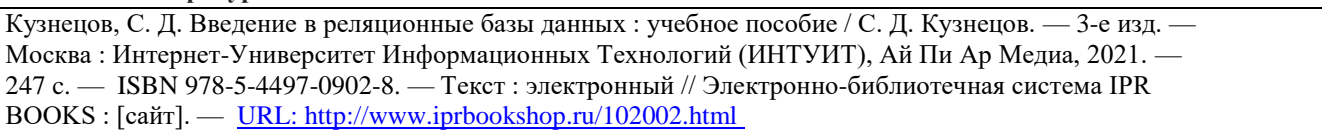

Лазицкас, Е. А. Базы данных и системы управления базами данных : учебное пособие / Е. А. Лазицкас, И. Н. Загумѐнникова, П. Г. Гилевский. — 2-е изд. — Минск : Республиканский институт профессионального образования (РИПО), 2018. — 268 c. — ISBN 978-985-503-771-3. — Текст : электронный // Электронно-библиотечная система IPR BOOKS : [сайт]. — [URL: http://www.iprbookshop.ru/93382.html](http://www.iprbookshop.ru/93382.html)

Григорьев, Ю. А. Реляционные базы данных и системы NoSQL : учебное пособие / Ю. А. Григорьев, А. Д. Плутенко, О. Ю. Плужникова. — Благовещенск : Амурский государственный университет, 2018. — 425 c. — ISBN 978-5-93493-308-2. — Текст : электронный // Электронно-библиотечная система IPR BOOKS : [сайт]. — [URL: http://www.iprbookshop.ru/103912.html](http://www.iprbookshop.ru/103912.html)

Лазицкас, Е. А. Базы данных и системы управления базами данных : учебное пособие / Е. А. Лазицкас, И. Н. Загумѐнникова, П. Г. Гилевский. — 2-е изд. — Минск : Республиканский институт профессионального образования (РИПО), 2018. — 268 c. — ISBN 978-985-503-771-3. — Текст : электронный // Электронно-библиотечная система IPR BOOKS : [сайт]. - URL[: http://www.iprbookshop.ru/93382.html.](http://www.iprbookshop.ru/93382.html)

#### **Дополнительная литература**

Медведкова, И. Е. Базы данных : учебное пособие / И. Е. Медведкова, Ю. В. Бугаев, С. В. Чикунов. — Воронеж : Воронежский государственный университет инженерных технологий, 2014. — 104 c. — ISBN 978-5-00032-060-0. — Текст : электронный // Электронно-библиотечная система IPR BOOKS : [сайт]. — URL:<http://www.iprbookshop.ru/47418.html>

Молдованова, О. В. Информационные системы и базы данных : учебное пособие / О. В. Молдованова. — Новосибирск : Сибирский государственный университет телекоммуникаций и информатики, 2014. — 178 c. — ISBN 2227-8397. — Текст : электронный // Электронно-библиотечная система IPR BOOKS : [сайт]. — URL[: http://www.iprbookshop.ru/45470.html](http://www.iprbookshop.ru/45470.html)

#### **7.2. Перечень ресурсов информационно-телекоммуникационной сети «Интернет»**

1. Электронно-библиотечная система IPRbooks URL: http:// [www.iprbooks.ru/О](http://www.iprbooks.ru/)ОО «Ай Пи Эр Медиа». Доступ к ЭБС IPRbooks Договор №6906/21 от 01.07.2021 г Подключение с 01.07.2021 г. по 01.07.2022 г

2. Электронно-библиотечная система IPRbooks URL: http:// [www.iprbooks.ru/](http://www.iprbooks.ru/) ООО «Ай Пи Эр Медиа». Доступ к ЭБС IPRbooks Договор №8117/21П от 11.06.2021 г Подключение с 01.07.2021 г до 01.07.2022 г.

## **7.3. Информационные технологии, лицензионное программное обеспечение**

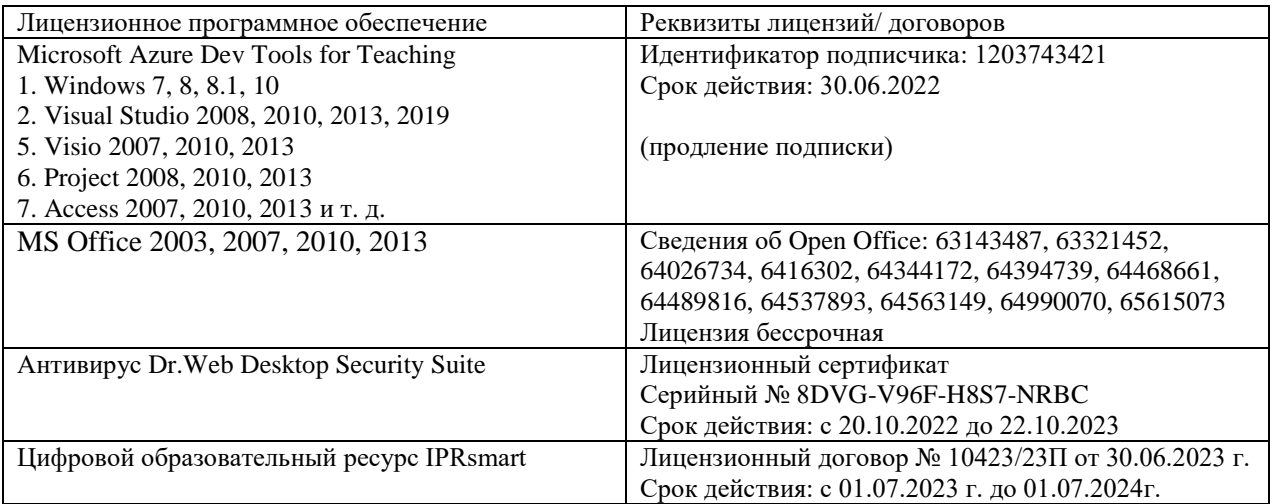

Свободное программное обеспечение: WinDJView, Sumatra PDF,7-Zip

## **8. Материально-техническое обеспечение дисциплины**

## **8.1. Требования к аудиториям (помещениям, местам) для проведения занятий**

1. Лаборатория метрологии, стандартизации и подтверждения соответствия Ауд.223 Специализированная мебель:

Доска меловая - 1шт., парты - 10шт., стулья - 30шт., стул мягкий-1шт., стол однотумбовый преподавательский – 1шт., компьютерные столы - 10шт.

Технические средства обучения, служащие для предоставления учебной информации большой аудитории:

ПК-8 шт.

Экран настенный рулонный – 1 шт.

Проектор – 1 шт.

Специализированная мебель:

Доска меловая - 1шт., парты - 10шт., стулья - 30шт., стул мягкий-1шт., стол однотумбовый преподавательский – 1шт., компьютерные столы - 10шт.

Технические средства обучения, служащие для предоставления учебной информации большой аудитории:

ПК-8 шт.

Экран настенный рулонный – 1 шт.

Проектор – 1 шт.

2.Лаборатория метрологии, стандартизации и подтверждения соответствия

Ауд.223 Специализированная мебель:

Доска меловая - 1шт., парты - 10шт., стулья - 30шт., стул мягкий-1шт., стол однотумбовый преподавательский – 1шт., компьютерные столы - 10шт.

Технические средства обучения, служащие для предоставления учебной информации большой аудитории:

ПК-8 шт.

Экран настенный рулонный – 1 шт.

Проектор – 1 шт. Учебная аудитория для проведения занятий семинарского типа, курсового проектирования (выполнение курсовых работ), групповых и индивидуальных консультаций, текущего контроля и промежуточной аттестации

3.Ауд.223 Специализированная мебель:

Доска меловая - 1шт., парты - 10шт., стулья - 30шт., стул мягкий-1шт., стол однотумбовый преподавательский – 1шт., компьютерные столы - 10шт.

Технические средства обучения, служащие для предоставления учебной информации большой аудитории:

ПК-8 шт.

Экран настенный рулонный – 1 шт.

Проектор – 1 шт. Учебная аудитория для проведения занятий лекционного типа Ауд.223

## **8.2. Требования к оборудованию рабочих мест преподавателя и обучающихся**

1. Рабочее место преподавателя, оснащенное компьютером с доступом в Интернет.

2. Рабочие места обучающихся, оснащенные компьютерами с доступом в Интернет, предназначенные для работы в электронной образовательной среде.

## **8.3. Требования к специализированному оборудованию – нет**

## **9. ОСОБЕННОСТИ РЕАЛИЗАЦИИ ДИСЦИПЛИНЫ ДЛЯ ИНВАЛИДОВ И ЛИЦ С ОГРАНИЧЕННЫМИ ВОЗМОЖНОСТЯМИ ЗДОРОВЬЯ**

Для обеспечения образования инвалидов и обучающихся с ограниченными возможностями здоровья разрабатывается (в случае необходимости) адаптированная образовательная программа, индивидуальный учебный план с учетом особенностей их психофизического развития и состояния здоровья, в частности применяется индивидуальный подход к освоению дисциплины, индивидуальные задания: рефераты, письменные работы и, наоборот, только устные ответы и диалоги, индивидуальные консультации, использование диктофона и других записывающих средств для воспроизведения лекционного и семинарского материала.

В целях обеспечения обучающихся инвалидов и лиц с ограниченными возможностями здоровья комплектуется фонд основной учебной литературой, адаптированной к ограничению электронных образовательных ресурсов, доступ к которым организован в БИЦ Академии. В библиотеке проводятся индивидуальные консультации для данной категории пользователей, оказывается помощь в регистрации и использовании сетевых и локальных электронных образовательных ресурсов, предоставляются места в читальном зале.

Приложение 1

# **ФОНД ОЦЕНОЧНЫХ СРЕДСТВ**

**ПО ДИСЦИПЛИНЕ \_\_\_\_\_**Базы данных**\_\_\_\_\_\_\_\_\_\_\_\_\_\_\_\_\_\_\_\_\_\_\_\_\_\_\_\_\_\_\_\_\_\_\_\_\_\_\_\_\_\_**

23

# 1. ПАСПОРТ ФОНДА ОЦЕНОЧНЫХ СРЕДСТВ ПО ДИСЦИПЛИНЕ

#### Базы данных

#### Компетенции, формируемые в процессе изучения дисциплины

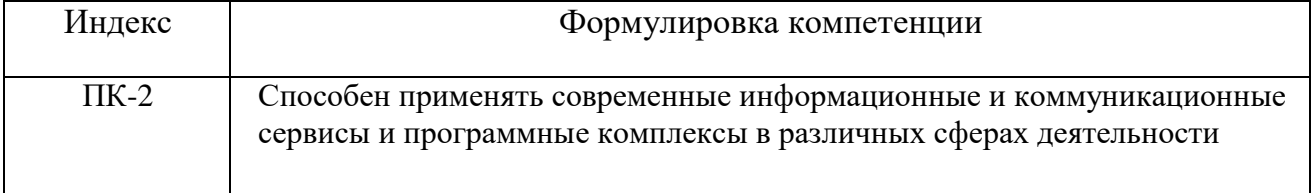

#### 2. Этапы формирования компетенции в процессе освоения дисциплины

Основными этапами формирования указанных компетенций при изучении обучающимися дисциплины являются последовательное изучение содержательно связанных между собой разделов (тем) учебных занятий. Изучение каждого раздела (темы) предполагает овладение обучающимися необходимыми компетенциями. Результат аттестации обучающихся на различных этапах формирования компетенций показывает уровень освоения компетенций обучающимися.

Этапность формирования компетенций, прямо связана с местом дисциплины в образовательной программе.

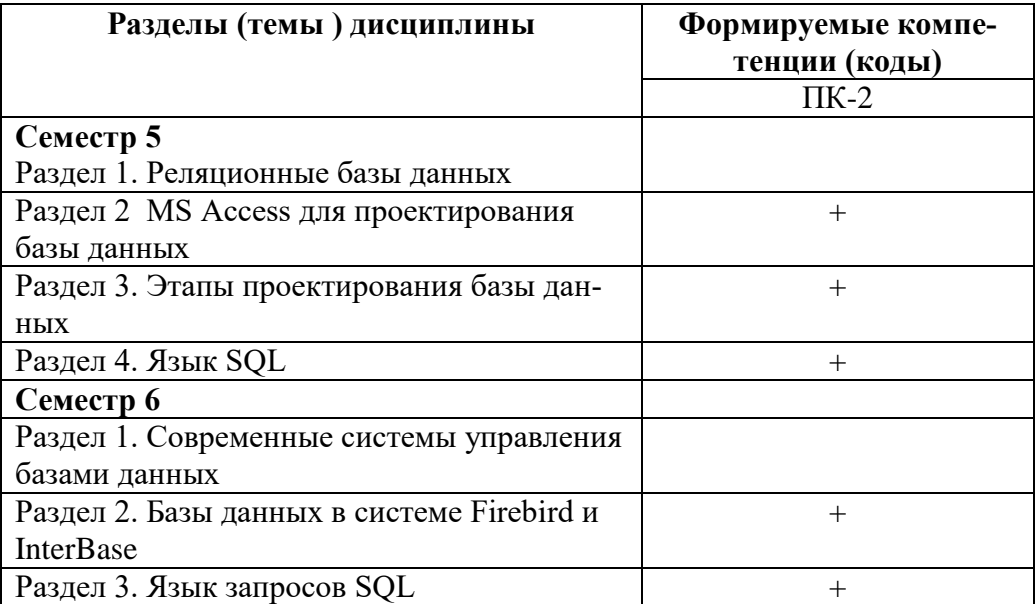

# 3. Показатели, критерии и средства оценивания компетенций, формируемых в процессе изучения дисциплины

 $\overline{I}K-2$ 

Способен применять современные информационные и коммуникационные сервисы и программные комплексы в различных сферах деятель-

ности

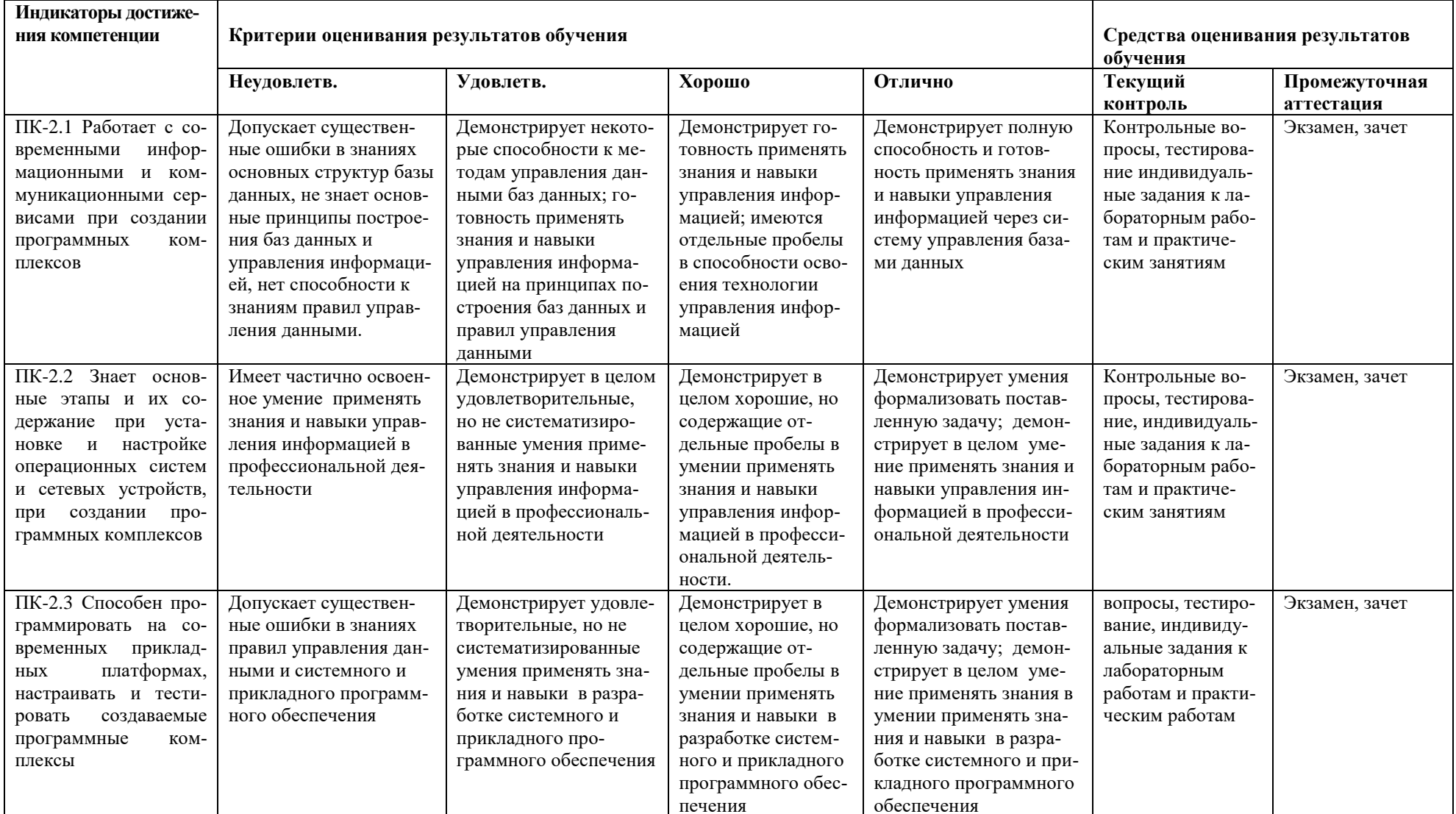

#### 4. Комплект контрольно-оценочных средств по лисциплине

#### Вопросы к зачету (5 семестр)

#### по дисциплине Базы данных

- 1. Администрирование баз данных.
- 2. Анализ предметной области.
- 3. Архитектуры СУБД (клиент-сервер, файл-сервер)
- 4. Типы данных в MS-Access.
- 5. Нормализация данных в БД.
- 6. Лвеналнать правил Колла.
- 7. Жизненный цикл базы данных.
- 8. Запросы в Access.
- 9. Инфологическое моделирование.
- 10. Исключение связи типа «многие ко многим».
- 11. Классификация моделей базы данных.
- 12. Ключи.
- 13. ER-диаграмма (Entity-Relationship).
- 14. Концептуальная модель базы данных.
- 15. Даталогическая модель.
- 16. Декартово произведение двух таблиц
- 17. Молели связи.
- 18. Модули, макросы и макрокоманды в Access.
- 19. Нормальная форма Бойса-Кодда.
- 20. Операторы SQL для манипулирования данными
- 21. Банк данных и база данных.
- 22. Основные параметры отношения.
- 23. Основные понятия и свойства баз данных.
- 24. Отчеты в MS-Access
- 25. Формы в MS-Access
- 26. Запросы в MS-Access
- 27. Этапы проектирования баз данных.
- 28. Нормализация
- 29. Реляционная алгебра и ее основные операции.
- 30. Реляционная база данных.
- 31. Модели связи между отношениями
- 32. Мастера таблиц в СУБД Access.
- 33. Создание запросов в MS Access.
- 34. Структура и типы данных языка SQL.
- 35. Структурная схема в MS Access.
- 36. Оператор запроса Select
- 37. Трехуровневая архитектура базы данных.
- 38. Управление транзакциями.
- 39. Физическая организация данных.
- 40. Панель элементов в MS Access.
- 41. Функциональные зависимости и ключи.
- 42. Целостность базы данных.
- 43. Язык запросов по образцу QBE (Query-by-Example)
- 44. Основные команлы DML.
- 45. Основные команды DDL, DCL и DQL.
- 46. Синтаксис оператора создания таблицы и назначение NOT NULL и NULL
- 47. Построитель выражений.
- 48. Предикаты, используемые в разделе WHERE
- 49. Операторы манипулирования данными
- 50. Синтаксис операторов INSERT, UPDATE и DELETE

#### Контрольные вопросы к разделам

#### по дисциплине Базы данных (5 семестр)

#### Вопросы к разделу 1

- 1. В чем причины появления систем обработки данных?
- 2. Определите роль дисциплины в профессиональной деятельности.

3. Определите роль диспиплины «Базы данных» при освоении других диспиплин выбранной специальности.

- 4. Что такое базы данных?
- 5. Что подразумевается под предметной областью?
- 6. Что такое «объект»?
- 7. Что представляют собой данные?
- 8. Что такое «класс объектов»?
- 9. В чем назначение СУБЛ?
- 10. Какие преимущества может дать использование СУБД?
- 11. Что такое ИС и в чем заключается ее назначение?
- 12. В чем различие между иерархической и сетевой моделями данных?
- 13. Какие общие недостатки присущи иерархической и сетевой моделям?
- 14. В чем суть реляционной модели данных?
- 15. Какие модели называют постреляционными и почему?
- 16. Какие преимущества имеют постреляционные модели данных?
- 17. Какие принципы лежат в основе объектной модели?
- 18. Какие языки используют в ОО СУБД и почему?
- 19. Почему ОО БД не получают большого распространения?
- 20. Исчерпали ли свои возможности РСУБД?

## Вопросы к разделу 2

1. В чем разница между внутренним, концептуальным и внешним уровнями абстракции в трехуровневая модели СУБД (ANSI)?

- 2. В чем преимущество использования трехуровневая модели СУБД (ANSI)?
- 3. Что понимается под физической и логической независимостью данных?
- 4. Что такое молель ланных?
- 5. В чем назначение инфологической модели?
- 6. Что определяют физические модели?
- 7. В каких случаях используют документальные модели данных?
- 8. Какие языки основаны на документальной модели данных?
- 9. Лля чего необходим тип данных?
- 10. Чем отличается домен от типа данных?
- 11. Что такое атрибут?
- 12. Как можно представить схему отношения?
- 13. Что такое схема базы данных?
- 14. Что такое картеж?
- 15. В чем заключается назначение первичного ключа?
- 16. Какие основные свойства первичного ключа вы знаете и в чем их смысл?
- 17. Назовите классификацию ключей по количеству входящих в него атрибутов.
- 18. В чем причины использования искусственных ключей?
- 19. Что такое потенциальный ключ?
- 20. В чем различие вторичных и первичных ключей?
- 21.Что такое внешний ключ?
- 22. Каковы условия соединения ключей отношений?
- 23. Какие существуют типы связей?

24. Какой тип связи получится, если в качестве внешнего ключа будет выступать первичный ключ?

- 25. Какой тип связи установится при использовании не уникального внешнего ключа?
- 26. Как реализуется связь многие-ко-многим в РСУБД?
- 27. Что такое «ограничительные условия»?
- 28. Что такое «категорийная целостность»?
- 29. Что такое «ссылочная целостность»?
- 30. Какие правила позволяют сохранить ссылочную целостность при удалении?
- 31. Какие правила позволяют сохранить ссылочную целостность при обновлении?
- 32. В чем смысл реляционного оператора «Объединение»?
- 33. В чем причины утраты первичного ключа при использовании реляционных операций?
- 34. В чем смысл реляционного оператора «Пересечение»?
- 35. В чем смысл реляционного оператора «Вычитание»?
- 36. Почему невозможно использование операций «Объединения», «Пересечения» и «Вычитания», если исходные отношения не совместимы по типу?
- 37. В чем смысл реляционного оператора «Декартово произведение»?
- 38. Чему равна мощность декартова произведения?
- 39. В чем смысл реляционного оператора «Выборки»?

40. Какие операторы сравнения или логические операторы можно использовать в условиях выборки?

- 41. В чем смысл реляционного оператора «Проекции»?
- 42. В чем смысл реляционного оператора «Соединения»?
- 43. Какие существуют виды соединений?
- 44. В чем особенность естественного соединения?
- 45. В чем смысл реляционного оператора «Деление»?
- 46.Что такое проект?
- 47. Какие этапы проектирования БД принято выделять?
- 48. В чем назначение системного анализа?
- 49. Какие подходы могут применяться в системном анализе предметной области?
- 50. Что представляет собой этап инфологическое проектирование?
- 51. В чем различие инфологического и даталогического этапов проектирования?

52. Какие документы и модели необходимо получить при завершении этапа даталогического проектирования?

- 53. Назовите результаты физического проектирования.
- 54.В чем смысл инфологического моделирования?
- 55. Какие основные понятия лежат в основе ER модели?
- 56. Как обозначаются основные элементы ER модели?
- 57. Как указываются связи?
- 58. Как осуществить переход от словесного описания предметной области к ER-модели?
- 59. Какие характеристики СУБД взяты за основу критериев выбора?
- 60. Для чего необходимо проводить выбор СУБД?
- 61. На что влияет модель данных СУБД?
- 62. Какие дополнительные характеристики СУБД принято выделять для сравнения?
- 63. Для чего предназначены хранимые процедуры и триггеры?
- 64. Для чего необходим процесс нормализации?

65. Какие аномалии могут возникать при использовании ненормализованных отношений и почему?

- 66. Определите процессы синтеза и декомпозиции.
- 67. Назовите определение 1НФ.
- 68. Назовите определение 2НФ.
- 69. Назовите определение ЗНФ.
- 70. Что дает приведение БД к ЗНФ?

71. Почему приведение к ЗНФ считается достаточным для большинства проектов БД?

## Вопросы к разлелу 3

- 1. Какие новые возможности появились в СУБД MS Access 2000?
- 2. Какие категории объектов выделяют в СУБД MS Access?
- 3. Какие методы создания объектов можно назвать основными?
- 4. Назовите основные типы данных, используемые в MS Access.
- 5. Какие ограничения накладываются на имена полей и таблиц в СУБД MS Access?
- 6. Какие режимы работы используются для работы с таблицей?
- 7. Назовите основные свойства полей MS Access.
- 8. В чем назначение вкладки «Подстановка»?
- 9. Как определяются ключи и индексы?
- 10. Как создаются связи между таблицами в СУБД MS Access?
- 11. Какие принципы поддержки ссылочной целостности используются СУБД MS Access?
- 11. Какие способы можно использовать для создания форм?
- 12. Какие возможности имеет мастер создания форм?
- 13. В чем преимущества и недостатки использования конструктора форм?
- 14. В каких случаях предпочтительней использовать конструктор?
- 15. Назовите основные области форм. В чем их назначение?
- 16. Какие основные компоненты с панели элементов вы знаете?
- 17. Как получить доступ к свойствам объектов?
- 18. Какие категории свойств выделяют в окне диалога?
- 19. Назовите способ создания сложных форм.
- 20. Как создаются диаграммы?
- 21.В чем основное назначение отчетов?
- 22. Какие способы созлания отчетов вы знаете?
- 23. Что общего и в чем различие между основными разделами форм и отчетов?
- 24. Как создаются вычисляемые поля?
- 25. Как выполняется группировка в отчетах?
- 26. Как вычисляются общие итоги?
- 27 Как вычислить итоги с накоплением?
- 28. Назовите механизм настройки отчетов.
- 29.Что такое запрос?
- 30. В чем заключаются функции запроса?
- 31. Какие способы создания запросов существуют в MS Access?
- 32. Чем отличаются возможности различных способов создания запросов?
- 33. Как создается запрос с помощью мастера?
- 34. Что представляет собой бланк запросов?
- 35. Как сформировать условия отбора записей?
- 36. Назовите основные логические операторы.
- 37. Что представляет собой оператор Between?
- 38. В чем назначение оператора Like?
- 39. Как создаются вычисляемые поля?
- 40. Преимущества и недостатки конструктора запросов?
- 41. Что такое итоговый запрос?
- 42. Как создается итоговый запрос средствами мастера?
- 43. Как создается итоговый запрос средствами конструктора?
- 44. Какие групповые функции вы знаете?
- 45. Что такое модифицирующий запрос?
- 46. Относится ли запрос на создание таблицы к модифицирующим?
- 47. Как создается запрос на удаление?
- 48. Как создается запрос на добавление?
- 49. Как создается запрос на обновление?
- 50. Что общего в механизме создания модифицирующих запросов?
- 51 чем заключается назначение перекрестного запроса?
- 52. Чем связаны перекрестные запросы и итоговые запросы?
- 53. Что такое макрос?
- 54. В чем назначение макросов?
- 55. Какие средства существуют для создания макроса?
- 56. Какие макросы вы знаете?
- 57. Как запускается макрос?

#### **Вопросы к разделу 4**

- 1.Что представляет собой язык SQL?
- 2. Что общего между языком SQL и реляционной алгеброй?
- 3. Какие средства включает в себя язык SQL?
- 4. Какие типы команд выделяют в языке SQL?
- 5. Назовите основные команды языка DML.
- 6. Назовите основные команды языка DDL.
- 7. Назовите основные команды языка DCL.
- 8. Назовите основные команды языка DQL.
- 9. Назовите основные команды языка управления транзакциями.
- 10. Назовите основные типы данных языка SQL.
- 12. Назовите числовые типы данных языка SQL.
- 13. Назовите типы представления даты и времени.
- 14. Какие операторы определения данных вы знаете?
- 15. Какой синтаксис имеет оператор создания таблицы?
- 16. Что такое NOT NULL и NULL?

17. Какие проблемы могут быть при добавлении в таблицу поля с ограничением NOT NHL $1.2$ 

- 18. Как изменить имя поля таблицы?
- 19. Как удалить таблицу БД?
- 20. Что такое индекс и в чем его назначение?
- 21. Как объявить инлекс?
- 22. Как улалить индекс?
- 23. В чем связь реляционной алгебры и оператора SELECT?
- 24. Назовите формат использования оператора SELECT в общем виде.
- 25. Как из результатов запроса исключить повторяющиеся записи?
- 26. Как накладываются условия на отбираемые записи?
- 27. Что такое предикаты?
- 28. Какие предикаты можно использовать в разделе WHERE?
- 29. Как выполняется сортировка?
- 30. Что общего между запросами MS Access и SQL?
- 31. Как можно получить декартово произведение двух таблиц?
- 32. Чем отличается соединение от объединения?
- 34. Какой синтаксис имеют соелинения?
- 35. Какие вилы соелинений вы знаете?
- 36. Для чего необходимы вложенные запросы?
- 37. Какие ограничения налагаются на вложенные запросы?
- 38. Как можно использовать предикат IN или служебное слово ANY?
- 39. Что представляют собой операторы манипулирования данными?
- 40. Что общего между модифицирующими запросами MS Access и SQL?
- 41. Как указываются условия в модифицирующих запросах?
- 42. Какой синтаксис имеют операторы INSERT, UPDATE и DELETE?

#### Тестовые залания

## по дисциплине «Базы данных» (5 семестр)

## Раздел 1. Основные понятия реляционной модели базы данных

#### 1. База данных, это

1. именованная совокупность данных, организованных по определённым правилам, предусматривающим общие принципы описания, хранения и манипулирования данными

2. данные, которые относятся к определённой предметной области

3. данные, организованные таким образом, что могут быть использованы для решения многопользовательских залач

4. информационные данные, организованные в виде структурированных файлов

#### 2. Модель данных включает в себя

1. набор понятий для описания исследуемой предметной области

2. набор понятий для описания данных, связей между ними и ограничений, накладываемых на данные

3. набор общих правил целостности, набор символов и обозначений, набор операторов

4. набор типов структур данных и специальные правила форматирования информации

#### 3. Система обработки данных, это

1. набор аппаратных и программных средств, осуществляющих выполнение задач по управлению данными

2. набор вычислительных средств, для управления базами данных

3. набор прикладных программ, решающих конкретно поставленную задачу пользователя

4. набор периферийных устройств, для решения задачи управления данными

#### 4. Управление данными, это

1. совокупность функций обеспечения исходных данных для их накопления и хранения на носителях информации

2. совокупность функций обеспечения требуемого представления данных, их накопления и хранения, обновления, удаления, поиска по заданному критерию и выдачи данных

3. совокупность команд обеспечения требуемого представления данных по заданному условию для вывода на печатающее устройство

4. совокупность функций обеспечения требуемого представления данных, их накопления и хранения по заданному критерию

#### 5. Система управления базами данных, это

1. совокупность программ для создания базы данных, которые составляют основу любой автоматизированной системы

2. совокупность программ и языковых средств, предназначенных для управления данными в базе данных, ведения базы данных и обеспечения взаимодействия её с прикладными программами

3. совокупность программ для обеспечения взаимодействия базы данных с прикладными программами

4. специализированная программная среда для создания базы данных информационной системы

#### 7. Автоматизированные информационные системы подразделяют на

- 1. экономические и математические
- 2. поисковые и геоинформанионные
- 3. фактографические и систематические
- 4. документальные и фактографические

#### 8. Модель данных, это

1. совокупность правил, определяющих алгоритм формирования структуры баз данных, операций над ними

2. совокупность правил порождения структур данных в базе данных, операций над ними, а также ограничений целостности, определяющих допустимые связи и значения данных

- 3. свод правил порождения структур данных в базе данных и манипуляций над данными
- 4. правила порождения структур данных в базе данных и операций над ними

#### 9. По методам организации хранения и обработки данных СУБД делятся на

- 1. централизованные и параллельные
- 2. централизованные и распределённые
- 3. коммутационные и централизованные
- 4. удаленные и централизованные

10. Три типа логических моделей баз данных по виду связей \_\_\_\_\_\_\_\_\_\_\_

#### 11. Банк данных, это

#### 12. Данные, это

1. информация, для хранения в базе данных в виде таблиц

2. сведения о каком-либо событии, процессе и объекте в дискретном виде

3.информация, требующая обработки человеком информационными средствами.

4. информация определенного вида, позволяющая автоматизировать ее сбор, хранение и дальнейшую обработку человеком.

#### 13. Информационная система, это

1. система, реализующая автоматизированный сбор, обработку и манипулирование данными на базе программных и аппаратных средств, включая персонал

2. система, реализующая сбор и обработку данных на базе программных и аппаратных

средств

3. система, реализующая сбор, обработку и манипулирование данными на базе ЭВМ и программного обеспечения

4. система, реализующая автоматизированный сбор и обработку информации под управлением специализированных программных средств

#### Раздел 2. Теория проектирования баз данных

1. Таблица в базе данных называется

#### 2. Домен - это

1. множество допустимых значений, которое может принимать атрибут отношения

2. произвольные конечные данные, которые могут задаваться перечислением элементов

3. множество значений, которое может задаваться перечислением элементов

4. множество целых чисел, а также множество дат и множество комбинаций символов неопределенной длины

#### 3. Отношение-это

1. двумерная таблица с уникальным именем, состоящая из записей и атрибутов

2. подмножество всевозможных комбинаций значений элементов домена

3. множество строк и столбцов таблицы, упорядоченные особым образом

4. подмножество некоторого произведения кортежей

#### 4. Типы моделей взаимосвязи таблиц

1. один ко многим, один ко всем, бесконечность к одному, бесконечность к бесконечности

2. многое к одному, многое ко многим, один ко всем, один к бесконечности

3. один к одному, один ко многим, многое к одному, много ко многим

4. все ответы правильные

#### 5. Отношение обладает двумя основными свойствами

1. в отношении должно быть одинаковых кортежей, порядок кортежей в отношении несущественен

2. в отношении не должно быть одинаковых кортежей, порядок кортежей в отношении сушественен

3. в отношении не должно быть одинаковых кортежей, порядок кортежей и атрибутов в

отношении несущественен

4. в отношении не должно быть одинаковых кортежей, порядок атрибутов строго определен

6. Инструмент с помощью которого определяют уникальную  $39$ пись

7. Если ключ состоит из нескольких атрибутов, он называется

- 1. потенциальным
- 2. составным
- 3. уникальным
- 4. множественным

#### 8. Уровни представления данных в базах данных

- 1. внешний, концептуальный и внутренний
- 2. внешний, логический и физический
- 3. внешний, концептуальный и иерархический
- 4. внутренний, концептуальный и логический

#### 9. Пять основных операций реляционной алгебры

- 1. проекция, селекция, декартово произведение, разность, объединение
- 2. соединение, пересечение, декартово произведение, проекция, деление
- 3. проекция, селекция, декартово произведение, разность, конкатенация
- 4. проекция, селекция, декартово произведение, разность, пересечение

#### 10. Операции реляционной алгебры накладывает на отношения два ограничения

- 1. порядок полей в отношении не фиксирован, отношения не конечны
- 2. порядок полей в отношении фиксирован, отношения конечны
- 3. порядок полей в отношении различен, отношения бесконечны
- 4. порядок полей в отношении нет, отношения имеют предел

11. Для доменов  $D_1 = (1,2)$ ,  $D_2 = (A, B, C)$  декартово произведение  $D = D_1 \times D_2$  будет 1. D = { $(1,1)$ ,  $(1,2)$ ,  $(2,1)$ ,  $(A,A)$ ,  $(D,B)$ ,  $(A,C)$ } 2. D = { $(1,A)$ ,  $(1,B)$ ,  $(1,C)$ ,  $(2,2)$ ,  $(2,B)$ ,  $(2,C)$ } 3. D = { $(1,A)$ ,  $(1,B)$ ,  $(1,C)$ ,  $(2,A)$ ,  $(2,B)$ ,  $(C,C)$ }

# 4. D = { $(1,A)$ ,  $(1,B)$ ,  $(1,C)$ ,  $(2,A)$ ,  $(2,B)$ ,  $(2,C)$ }

## 12. MS Access не поддерживает связь \_\_\_\_\_\_\_\_\_\_\_

#### 13. Построение горизонтального подмножества кортежей - это операция

- 1. проекции
- 2. соелинения
- 3. декартова произведения
- 4. выборки

#### 14. Построение вертикального подмножества отношения, есть операция

- 1. соелинения
- 2. выборки
- 3. декартова произведения
- 4. проекции

# 15. Результат конкатенации каждого кортежа из отношения R с каждым кортежем из отношения S - операция

- 1. соединения
- 2. выборки
- 3. декартова произведения
- 4. проекции

#### 16. Когда две или более таблицы объединяются в одну - операция

- 1. соединения
- 2. выборки
- 3. декартова произведения
- 4. проекции

#### Раздел 3. Организация баз данных в MS Access

1. Часть реального мира, подлежащая изучению в БД называется

#### 2. Объектами базы данных в MS Access являются

1. таблицы, формы, модули, запросы, подпрограммы

- 2. таблицы, формы, запросы, отчеты, модули, макросы
- 3. совокупность таблиц, форм, отчетов, запросов, подпрограмм
- 4. совокупность таблиц, форм, запросов, макросов и схемы данных,

#### **3. Процесс проектирования базы данных состоит из основных этапов**

1. постановка задачи, построение инфологической модели, построение логической модели, конструирование таблиц базы данных, создание схемы данных, разработка пользовательского интерфейса

2. анализ предметной области, построение инфологической модели, определение требований к операционной обстановке и выбор СУБД, логическое проектирование, физическое проектирование

3. анализ предметной области, построение инфологической модели, определение физической модели, определение концептуальной модели, разработка пользовательского интерфейса

4. анализ предметной области, построение инфологической модели, определение требований к операционной обстановке, построение логической модели, конструирование таблиц базы данных, создание запросов

#### **4. Основные требования, которым должен удовлетворять проект БД**

1. корректность схемы базы данных, обеспечение ограничений на ресурсы вычислительной системы, эффективность функционирования, защита данных, гибкость, простота и удобство эксплуатации

2. корректность постановки задачи проектирования схемы базы данных, обеспечение ограничений на ресурсы вычислительной системы, простота и удобство эксплуатации

3. адекватность структуры базы данных, обеспечение ограничений на ресурсы вычислительной системы, эффективность функционирования, защита данных

4. обеспечение ограничений на ресурсы вычислительной системы, гибкость, защита данных, адекватность, простота и удобство эксплуатации

#### **5. Информационно-логическая модель базы данных – это**

1. совокупность информационных объектов предметной области и связей между ними

2. совокупность сущностей предметной области и их различная структура связи

3. совокупность информационных объектов предметной области и связей между ними, имеющих различный содержательный смысл

4. описание некоторой сущности с помощью структурной семантической схемы

#### 6. Нормализация - это

1. формальный аппарат ограничений на формирование таблиц, позволяющий устранить дублирование, обеспечивает непротиворечивость хранимых данных и уменьшает трудозатраты на ведение базы данных

2. формальный аппарат разложения исходных отношений базы данных на более простые отношения

3. формальный аппарат ограничений на формирование таблиц, который обеспечивает непротиворечивость хранимых данных

4. формальный аппарат ограничений на структурирование таблиц, который позволяет определить дублирование и оптимизирует базу данных

#### 7. Основные формы нормализации отношений

- 1. 1НФ, 2НФ, 3НФ, Бойса-Кодда, СНФ
- 2. 1НФ, 2НФ, 3НФ, ТНФ, 5НФ
- 3. 1НФ, 2НФ, 3НФ, НФБК, 5НФ
- 4. 1НФ, 2НФ, 3НФ, НФБК, ДНК, РТФ

#### 8. Отношение приведено к первой нормальной форме если

- 1. все его атрибуты простые и устранена избыточность данных в ячейках таблицы
- 2. все его атрибуты имеют множественные значения
- 3. в каком-либо атрибуте есть повторяющиеся значения
- 4. обеспечено дублирование информации в базах данных

#### 9. Отношение находится во 2НФ, если

1. каждый неключевой атрибут функционально полно зависит от ключа

2. каждый атрибут транзитивно зависит от уникального ключа

- 3. оно уже находится в 1НФ и каждый атрибут не зависит от ключа
- 4. оно уже находится в 1НФ и каждый атрибут частично зависит от составного ключа

#### 10. Отношение находится в ЗНФ, если

1. оно находится изначально в 2НФ и в нем отсутствуют транзитивные зависимости.

2. оно находится в 1НФ и ни один атрибут не зависит от каких-либо других атрибутов

3. оно находится во 2НФ и каждый неключевой атрибут не зависит от всего уникального ключа

4. оно находится в 1НФ и 2НФ, и каждый атрибут частично зависит от всего уникального ключа

#### 11. Неключевой атрибут функционально полно зависит от составного ключа

1. когда имеет место зависимость атрибута Y от атрибута X в базах данных

2. если один из атрибутов зависит от всех остальных атрибутов в базах данных

3. если он функционально зависит от ключа, но не находится в функциональной зависимости ни от какой части составного ключа.

4. если каждый неключевой атрибут не зависит от всего составного ключа и зависит только от его частей

#### 12. С транзитивно зависит от А. если

 $1. A \rightarrow B \rightarrow C$  и отсутствует обратная зависимость 2.  $A \rightarrow B \rightarrow C$  и присутствует обратная зависимость 3. С $\rightarrow$  В $\rightarrow$  А и отсутствует обратная зависимость 4.  $B \rightarrow C \rightarrow A$  и существует обратная зависимость

Правильный ответ - 1.

#### 13. Основные геометрические фигуры в схеме сущность-связь

1. овал, квадрат и треугольник

- 2. прямоугольник, овал и ромб
- 3. ромб, треугольник и овал
- 4. овал, ромб и многоугольник

#### 14. Экземпляр сущности в инфологической модели, это

- 1. столбен таблины
- 2. строка таблицы
- 3. заголовок таблины
- 4 схема таблины

#### Раздел 4. Основы языка SOL

#### 1. Индекс - это структура

1. защищающая базу данных от несанкционированных пользователей

2. определяющая способ для последовательного просмотра информации в базах данных

3. которая определяет соответствие значения ключа записи и местоположения этой записи в базе ланных

4. для ускорения прямого лоступа к данным за счет инициализации некоторых атрибутов базы данных

## 2. При конструировании запроса в Access достаточно

1. выделить и перетащить записи в другую таблицу

2. выделить и перетащить необходимые поля из таблиц, представленных в схеме данных запроса, в бланк запроса и ввести условия отбора записей.

3. выделить и перетащить необходимые строки из таблиц, представленных в схеме данных запроса, в бланк запроса и ввести условия отбора записей.

4. выделить и перетащить необходимые кортежи из таблиц, представленных в схеме данных запроса, в бланк запроса и ввести условия отбора записей.

#### 3. MS Access не позволяет создавать запрос

- 1. записи без подчиненных
- 2. перекрестный запрос
- 3. повторяющиеся записи
- 4. составной запрос

# 4. Символы, являющиеся логическими операторами и операторами сравнения в СУБЛ Access

 $1. = \leq, \leq, \leq, \text{And}, \text{Or},$ 2. In, Like, And, <, >, < >, 3. Between, In, Like, And, Or, Not  $4. =, \leq, \geq, \leq$ . Between, In, Like, And, Or, Not Формируемая компетенция ОК - 7

## 5. Язык SQL представляет собой специализированный язык

1. для организации запросов, обновления и управления реляционными базами данных в современных СУБД

- 2. для организации выбора единственного значения первичного ключа баз данных
- 3. для организации системы управления распределенными базами данных
- 4. для организации структуры базы данных с помощью специальных операторов.

# 6. Для БД «Успеваемость» построить запрос, выбирающий ФИО студентов, не сдавших «Математику»

1. Select ФИО, Наим дис, Оценка From Сессия, Дисциплина Where Наим дис = «Математика» and Оценка=2

2. Select ФИО From Сессия, Дисциплина Where Наим дис = «Математика» and Оценка=2

3. Select ФИО From Сессия, Студент, Дисциплина Where Наим дис = Математика and  $O$ IIeнка=2

4. Select ФИО, Наим дис, Оценка From Сессия, Студент, Дисциплина Where Наим дис = «Математика» and Оценка=2

## 7. Что подразумевает понятие "транзакция":

- 1. фиксированный набор операций над данными
- 2. законченную логическую единицу работы над данными
- 3. операцию обновления данных
- 4. любое из вышеперечисленных

## 8. Журнализация данных применяется для:

- 1. учета пользователей базы данных
- 2. регистрации обновлений базы данных
- 3. регистрации отчетов
- 4. учета невыполненных транзакций

#### 9. Какая модель представления данных принята в СУБД "MS Access":

- 1.иерархическая
- 2.объектно-ориентированная
- 3. реляционная
- 4.сетевая

#### 10. Какие системы поддерживают запрос типа: «Есть ли свободное место на рейс

Москва-Лонлон на 10 мая?»:

- $1.$  О $LTP -$  системы
- 2. документационные
- 3. OLAP системы
- 4. информационно-поисковые

## 11. Репликация данных используется для:

- 1. изменения структуры БД
- 2. выполнения операций над записями
- 3. манипулирования объектами БД
- 4. создания копии БД на рабочей станции

## 12. Что такое SQL-сервер:

- 1. система управления базами данных;
- 2. язык для разработки СУБД;
- 3.язык описания сетевой модели;
- 4. язык манипулирования данными

## 13. SQL команда, используемая для упорядочивания результатов \_\_\_\_\_\_\_\_\_

## 14. SOL команда, используемая для выборки данных из базы данных

## 15. Как расшифровывается SQL

- 1. мощный язык программирования
- 2. мощный язык запросов
- 3. структурированный язык запросов
- 4. структурированный язык вопросов

16. Язык запросов по образцу, это

## 17. Администрирование баз данных означает

1. создание и удаление баз данных и файлов данных, резервное копирование, распределение ролей

2. создание и удаление баз данных и файлов данных, создание учетных записей, групп пользователей, распределение ролей, резервное копирование, восстановление данных, мониторинг производительности

3. создание и удаление баз данных и файлов данных, создание учетных записей, распределение ролей, восстановление данных, мониторинг производительности

4. распределение ролей, восстановление данных, мониторинг производительности, удаление данных, копирование базы данных

## **Комплект заданий для лабораторной работы**

#### по дисциплине **«Базы данных» (5 семестр)**

#### **Лабораторная работа № 1**

**Тема:** Изучение интерфейса СУБД MS Access

**Цель:** Знакомство с архитектурой MS Access, с панелью инструментов и меню. Компоненты БД и взаимосвязь между ними.

#### **Краткое содержание:**

- 1. Изучение инструментальных возможностей СУБД Access для работы с базами данных
- 2. Ознакомление с главным меню MS Access и с панелями инструментов
- 3. Знакомство с объектами баз данных на примере встроенной БД «Борей»

#### **Рекомендации по организации самостоятельной работы:**

- изучение описания лабораторной работы
- изучение задания к лабораторной работе
- изучение панелей инструментов, предусмотренных заданиями к лабораторной работе
- изучение электронных источников по теме лабораторной работы.

#### **Содержание отчѐта:**

подготовка отчета в соответствии с заданием к лабораторной работе.

#### **Форма отчѐта: устная защита лабораторной работы.**

#### **Лабораторная работа № 2**

#### **Тема: Создание таблиц баз данных и связей между ними**

**Цель:** Построение инфологической модели предметной области, определение состава базы данных, выбор модели данных и СУБД, разработка базы данных: таблиц для хранения информации, связей между ними, ограничений на значения полей. Защита результатов лабораторной работы.

#### **Краткое содержание:**

- 1. Краткий анализ поставленной задачи
- 2. Построение инфологической модели
- 3. Определение состава базы данных
- 4. Выбор модели данных
- 5. Разработка таблиц
- 6. Выбор индивидуального задания и его реализация
- **7. Рекомендации по организации самостоятельной работы:** 
	- изучение поставленной задачи
	- изучение задания к лабораторной работе
	- изучение электронных источников по теме лабораторной работы.

#### **Содержание отчѐта:**

подготовка отчета в соответствии с заданием к лабораторной работе.

#### **Форма отчѐта: устная защита лабораторной работы.**

#### **Лабораторная работа № 3**

#### **Тема: Создание форм и страниц доступа к данным**

**Цель:** Разработать несколько пользовательских форм, для работы с приложением для созданной базы данных. Для размещения приложения по работе с БД в сети использовать страницы доступа к данным. Защита результатов лабораторной работы

#### **Краткое содержание:**

1. Ознакомиться и разобраться со всеми методами создания форм в **MS Access**

2. Разработать для каждой таблицы из предыдущей Л.р.2 пользовательские формы с помощью Мастера форм, конструктора форм и автоформы.

3. Сравнить все три технологии создания форм и сделать соответствующие выводы.

4.Выполнить индивидуальное вариантное задание

#### **Рекомендации по организации самостоятельной работы:**

- изучение поставленной задачи

- изучение задания к лабораторной работе

- изучение электронных источников по теме лабораторной работы.

- описать кнопки панели элементов для форм и разобраться в технологии создания и обработки кнопки на форме

#### **Содержание отчѐта:**

подготовка отчета в соответствии с заданием к лабораторной работе.

#### **Форма отчѐта: устная защита лабораторной работы.**

#### **Лабораторная работа № 4**

#### **Тема: Обработка базы данных средствами Access**

**Цель:** Разработать запросы к БД, используя редактор запросов QВЕ, строящиеся с помощью конструктора запросов, представляющего собой графический инструмент для создания запросов по образцу. Защита результатов лабораторной работы

#### **Краткое содержание:**

1.Ознакомиться с технологией конструирования запросов

2. Создать несколько видов запроса: на выборку, на создание таблиц, на обновление, удаление, добавления и запрос с параметром.

3.Ознакомиться с бланком запроса по образцу

4. Ознакомиться с панелью «построитель выражений» и научиться создавать запросы с использованием инструментов построителя выражений

5.Выполнить индивидуальное задание по варианту.

#### **Рекомендации по организации самостоятельной работы:**

- изучение поставленной задачи по созданию запросов

- изучение панели построителя выражений и предоставляемые возможности

- изучение электронных источников по теме лабораторной работы.

#### **Содержание отчѐта:**

подготовка отчета в соответствии с заданием к лабораторной работе.

**Форма отчѐта: устная защита лабораторной работы.**

#### **Лабораторная работа № 5**

## **Тема: Создание запроса с произвольной выборкой. Корректировка данных средствами запроса**

**Цель:** Научиться создавать запросы с условиями поиска, вводимыми пользователем, запросы с групповыми операциями, запросы на создание и обновление таблиц. Защита результатов лабораторной работы.

#### **Краткое содержание:**

- 1. Сконструировать запросы отдельно для каждой таблицы
- 2. Создать запрос на выборку, задавая условия поиска в специально созданной форме, т.е. запрос с произвольной выборкой
- 3. Создать форму для задания критериев отбора записей в БД
- 4. Научиться корректировке данных средствами запроса
- 5. Научиться использовать групповые операции в запросах
- 6. Выполнить индивидуальное задание по варианту

## **Рекомендации по организации самостоятельной работы:**

- изучение поставленной задачи

- изучение задания к лабораторной работе
- изучение электронных источников по теме лабораторной работы.

## **Содержание отчѐта:**

подготовка отчета в соответствии с заданием к лабораторной работе.

**Форма отчѐта: устная защита лабораторной работы.**

## **Лабораторная работа № 6**

## **Тема**: **Создание запросов средствами языка SQL в MS Access**

**Цель:** Используя язык структурных запросов SQL разработать запросы к БД. Для построения запросов использовать язык структурированных запросов SQL (Structured Query Language), являющийся внутренним стандартом на выполнение запросов. Защита результатов лабораторной работы

## **Краткое содержание:**

- 1. Создать запросы на языке запросов SQL
- 2. C SQL брать фирмы со скидкой >5%
- 3. Выбрать товары с названием на букву «м» и представить заголовки более наглядным образом
- 4. На языке запросов SQL отсортировать заказы по дате поступления
- 5. Написать запросы с использованием операторов FROM, INNER JOIN
- 6. Выполнить индивидуальное задание по варианту

## **Рекомендации по организации самостоятельной работы:**

- изучение поставленной задачи
- изучение задания к лабораторной работе
- изучение электронных источников по теме лабораторной работы.

#### **Содержание отчѐта:**

подготовка отчета в соответствии с заданием к лабораторной работе.

#### **Форма отчѐта: устная защита лабораторной работы.**

## **Лабораторная работа № 7**

#### **Тема: Разработка отчетов**

**Цель:** Используя стандартные средства Access, разработать отчеты к базе данных. Защита результатов лабораторной работы.

#### **Краткое содержание:**

- 1. Создание отчета с помощью Мастера и с помощью Конструктора
- 2. Создание прайс-листа компании
- 3. Создание отчетов с группировкой и вычислением итогов
- 4. Выполнение индивидуального задания

#### **Рекомендации по организации самостоятельной работы:**

- изучение поставленной задачи

- изучение задания к лабораторной работе

- изучение электронных источников по теме лабораторной работы.

**Содержание отчѐта:** подготовка отчета в соответствии с заданием к лабораторной работе.

## **Форма отчѐта: устная защита лабораторной работы.**

## **Лабораторная работа № 8**

## **Тема: Создание приложения пользователя через кнопочные формы**

**Цель:** Для организации эффективной работы пользователя нужно создать целостное приложение данной предметной области, в которой все компоненты приложения должны быть сгруппированы по функциональному назначению. Защита результатов лабораторной

#### работы.

#### Краткое содержание:

- 1. Создание кнопочной формы
- 2. Формирование элементов для вызова кнопочных форм
- 3. Формирование элементов для открытия объектов приложения
- 4. Создание макросов и макрокоманд
- 5. Создание главной формы и кнопки для возврата в главную форму
- 6. Выполнить индивидуальное задание
- Рекомендации по организации самостоятельной работы:
- изучение поставленной задачи
- изучение задания к лабораторной работе
- изучение электронных источников по теме лабораторной работы.

#### Содержание отчёта:

подготовка отчета в соответствии с заданием к лабораторной работе.

Форма отчёта: устная зашита лабораторной работы.

## Вопросы к экзамену

## по дисциплине Базы данных (6 семестр)

- 1. Основные объекты БЛ в современной СУБЛ Firebird
- 3. Инсталляция программы Firebird и InterBaseExpert
- 4. Создание и регистрация БД в Firebird
- 5. Язык SQL. Достоинства и недостатки
- 4. Функции языка SQL. Группы.
- 5. Основные файлы, входящие в состав сервера.
- 6. Опишите, как работает сервер Firebird.
- 7. Утилиты, существующие для администрирования БД Firebird
- 8. Категории запросов языка SOL?
- 9. Фазы обработки, которые проходит каждый SQL-запрос при его выполнении
- 10. Имена объектов и константы, правила их составления в SQL
- 11. Выражение в языке SQL их разновидности
- 12. Типы данных, используемые в СУБД Firebird?
- 13. Последовательность выполнения обработки элементов запроса SELECT
- 14. Конструкции FIRST...SKIP и ROWS
- 15. Виды функций используемые в СУБД Firebird. Опишите.
- 16. Сортировка результатов запроса на выборку данных
- 17. Формировка запроса с группировкой и ограничения накладываемые на такие запросы
- 18. Правила использования предложение HAVING в запросе SELECT
- 19. Отличие в работе предложений HAVING и WHERE
- 20. Существующие варианты запросов на выборку к множеству таблиц
- 21. Неявное и явное соединение.
- 22. Вложенные запросы в предложениях запроса SELECT
- 23. Правила создания рекурсивного запроса на языке SQL?
- 24. Механизм использования предикатов ANY и ALL с подзапросами.
- 25. Агрегатные функции, заменяющие выражения с предикатами ANY и ALL
- 26. Объединение результатов нескольких запросов

27. Возможные режимы создания базы данных

28. SQL-запросы, образующие ядро языка определения данных в Firebird

29. Создание таблицы средствами языка SQL, задание типа данных столбца при создании таблицы

30. Виды ограничений, которые могут быть заданы при создании таблицы, изменения в базовой таблице могут быть сделаны с помощью запроса ALTER TABLE

31. Индексы. Создание индекса средствами языка SQL.

32. Представление и курсор Firebird. Создание комментарий на объект БД.

33. Запросы языка DML используемые в SQL СУБД Firebird

34. Добавление новых данных в таблицу с помощью однострочного запроса. Запрос на добавление в таблицу строки из другой таблицы.

35. Ограничения на подзапрос, используемый в многострочном запросе INSERT. Простое обновление данных в таблице БД

36. Запрос на обобщенное добавление и обновление данных средствами языка SQL

37. Выполнение на обновление или вставку строк в одной таблице на основании данных другой таблицы. Запрос на простое удаление данных из таблицы БД.

38. Преимущества использования хранимых процедур в языке SQL

39. Преимущества в использовании триггеров.

40. Объявление локальной переменной в теле модуля на процедурном SOL, условные операторы, используемые в процедурном SOL

41. Курсор и особенности работы с явным и неявным курсором

42. Генератор последовательности, как его создать, использовать и удалить с помощью срелств языка SOL

43. Исключение и как оно созлается, изменяется и вызывается?

44. С помощью какого оператора осуществляется динамическое выполнение запросов DDL и DML в модуле процедурного PSQL. Какие используются формы этого оператора.

45. Что такое SOL-сценарий и как выполнить создание БД в SOL-сценарии

46. Что такое триггер DML и правила создания, модификации и удаления

47. Правила создания триггера БД, отличие его от триггера DML

48. Существующие виды хранимых процедур, их отличие друг от друга и как они вызываются

49. Возможные причины разрушения или потери данных в БД

50. Общие требования предъявляемы к безопасности реляционных СУБД. Схема доступа к ланным.

51. Существующие привилегии доступа к БД и выполнение передачи привилегий с помощью SQL-запроса

52. Шаги реализации механизма использования SQL-роли и отмена привилегий на языке

SQL. Ограничения и правила при отмене привилегий оператором REVOKE. Особенности, связанные с передачей привилегий при использовании представлений.

53. Транзакции. Преимущества использования транзакций. Фиксация транзакции на языке SQL. Откат транзакции. Осуществление отката транзакции на языке SQL.

54. Использование пользовательских точек при работе с транзакциями.

## Практические задания к экзамену

## по дисциплине Базы данных

Написать SQL- запрос в IE: Вывести список сотрудников 2-го отдела с зарплатой больше 30 000 рублей (ответ **select \* from Проекты where Отдел = 2 AND Зарплата > 30000)**

- 2. Написать SQL- запрос в IE: Вывести список сотрудников-мужчин, родившихся после 1979 года: (ответ **select \* from Проекты where born > '31/12/1979' AND**   $sex = 'M')$
- 3. Написать SQL- запрос в IE: Вывести список сотрудников 2-го и 5-го отделов: (ответ **select \*** from **Проекты** where  $O_{T,\text{R}} = 2 \text{ OR } O_{T,\text{R}} = 5$ )
- 4. Вывести список сотрудников 2-го и 5-го отделов в зарплатой не менее 30000: (ответ **select \* from Проекты where (Отдел =2 OR Отдел = 5) AND Зарплата >= 30000**)
- 5. Написать SQL- запрос в IE: Вывести список всех сотрудников, кроме сотрудников 2-го и 5-го: (ответ **select \* from Проекты where NOT (Отдел =2 OR Отдел = 5))**
- 6. Дана схема двух реляционных таблиц: СОТРУДНИК (*Номер пропуска*, ФИО, Должность, Название отдела, Телефон); ОТДЕЛ (*Название отдела*, Расположение отдела, Назначение отдела). Построить FB эти таблицы, дать название, указать первичные ключи, внешние ключи (если таковые будут) и указать модель связи между отношениями.
- 7. Построить таблицы в FB: ПОСТАВКИ (Ном\_поставщика, Товар, Цена). Предположим, что поставщик может поставлять различные товары, а один и тот же товар могут поставлять разные поставщики. Ключ отношения определен как (Ном\_поставщика, Товар). При условии, что цена любого товара зафиксирована, семантика отношения включает следующие зависимости: (Ном\_поставщика, Товар → Цена) (по определению ключа); (Товар → Цена). Найти тот атрибут, который находится в неполной функциональной зависимости от ключа и устранить. Выполнить один запрос по своему усмотрению.
- 8. На языке SQL в системе IB написать команду создания таблицы БД с именем TABL1 со следующими характеристиками столбцов и ограничений целостности: • А- целый;• В - символьный (25 символов);• С- символьный (3 символа);• ограничение на уникальность: столбец А — первичный ключ.
- 9. Пусть имеется объект Товар ( *Код товара*, наименование \_товара, Цена товара, количество, Дата\_поступления). Создать таблицу и написать запрос в IB: Вывести список всех товаров, цена которых превышает 500 р. (ответ **select \* from Товар Цена > 500)**
- 10. Пусть имеется объект **Лечение** (ФИО\_врача, ФИО\_пациента, Дата назначения, Лекарство). Каким ключом можно однозначно идентифицировать объект **Лечение?**  Как называется такой ключ? Создать таблицу и написать запрос в IB: Вывести список всех пациентов дата поступления которых находится во временном интервале от 22.01.2019 до 29.01.2019 г.
- 11. Используя предикат вхождения в список значений IN, написать запрос: Вывести список сотрудников отделов 5, 8 и 9 таблицы Проект (ответ: **select \* from Проект**

#### where  $O<sub>T</sub>(5, 8, 9)$ )

- 12. Используя предикат вхождения в список значений IN, написать запрос: Вывести список сотрудников, работающих в должностях инженер и ведущий инженер: (ответ: select \* from Проекты where должность IN (инженер, ведущий инженер))
- 13. Пусть имеются следующие экземпляры отношений R и S. Написать запрос на языке SQL, чтобы найти результат логических операций:  $T = R \cup S$ , R-S, S-R.

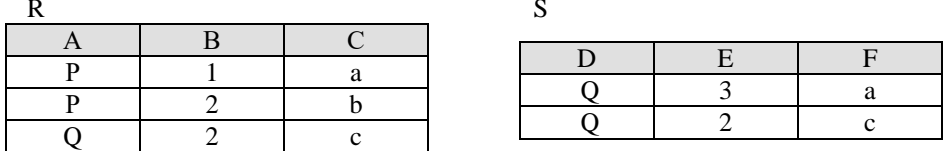

14. Пусть даны отношения: Необходимо сформировать ответ на следующий SQL запрос: какие типы деталей входят в состав обоих изделий?

R- Излелие 1

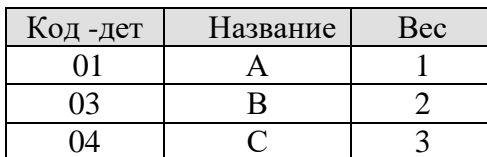

S- Излелие 2

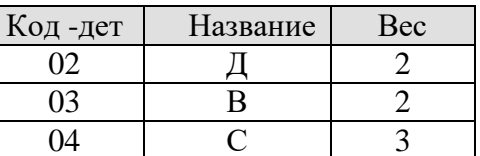

15. Пусть имеются следующие экземпляры отношений R и S. Реализовать SQL - запрос: Найти лекартово произвеление R\*S.

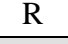

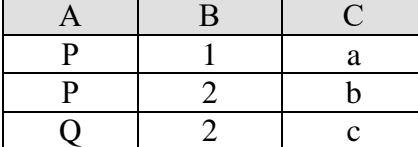

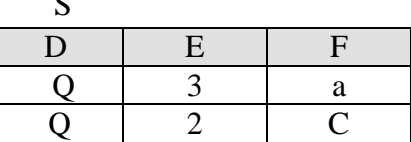

16. Пусть даны отношения: Необходимо сформировать ответ на такой SQL запрос: определить детали, входящие в состав обоих изделий?

R- Изделие 1

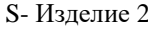

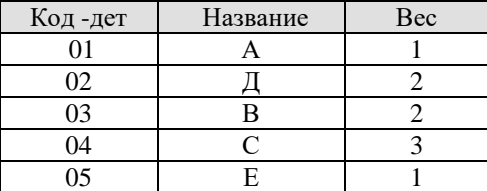

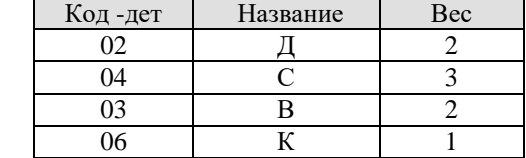

17. Пусть имеются следующие экземпляры отношений R и S. Найти декартово произведение R\*S.

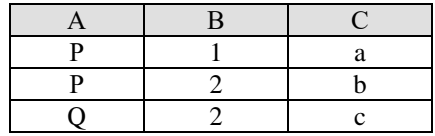

 $\overline{\mathbf{R}}$ 

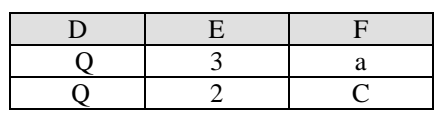

16. Пусть имеются следующие экземпляры отношений R и S. Найти Т= $R \cap S$ , R-S, S-R.  $\mathbf{D}$ 

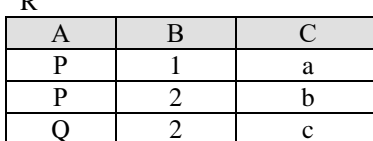

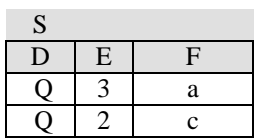

18. Пусть даны отношения: Необходимо сформировать ответ на такой SQL запрос: определить детали, входящие в состав обоих изделий?

R- Излелие 1

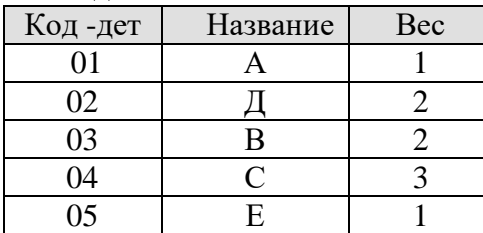

S- Излелие 2

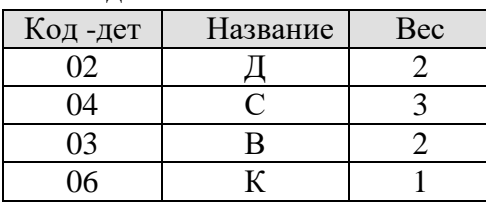

19. Используя множественную операцию реляционной алгебры, написать SQL запрос на выполнение оператора объединения двух таблиц, представляющие состав изделий. Какие типы деталей входят в состав обоих изделий.

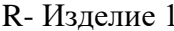

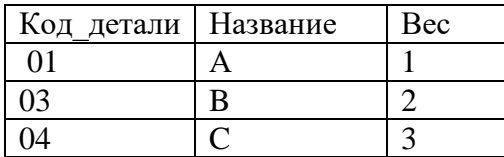

R- Изделие 2

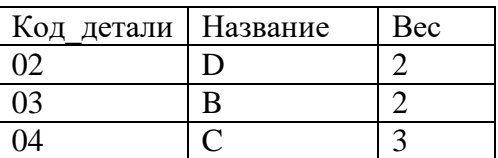

20. Пусть имеется таблица с о списком проектов. Вывести список проектов стоимостью от 1 до 2 млн. рублей. (ответ: select \* from Проект

where Стоимость BETWEEN 1000000 AND 2000000).

# Экзаменационный билет №1

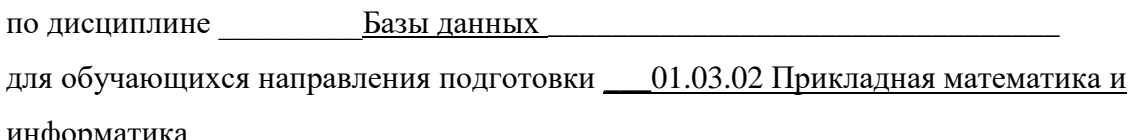

1. Основные объекты БД в современной СУБД Firebird

2. Инсталляция программы Firebird и InterBaseExpert

3. Задача: Используя множественную операцию реляционной алгебры, написать SOL запрос на выполнение оператора объединения двух таблиц, представляющие состав изделий. Какие типы деталей входят в состав обоих изделий.

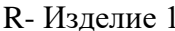

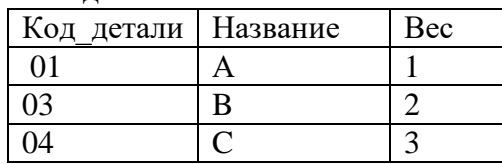

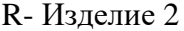

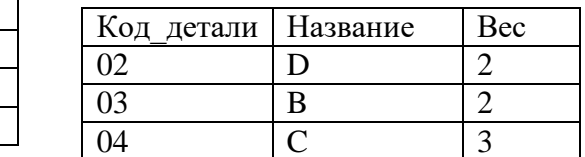

Зав. кафедрой

Кочкаров А.М.

## Контрольные вопросы к разделам

по дисциплине Базы данных (6 семестр)

#### Контрольные вопросы к разделу 1

- 1. Какие основные объекты существуют в БД?
- 2. Какие функции выполняет ядро базы данных?
- 1. Какие функции выполняет язык SQL?
- 2. Какие достоинства языка SOL принесли ему успех?
- 3. Охарактеризуйте основные файлы, входящие в состав сервера Firebird, и
- 4. опишите, как работает сервер.
- 5. Какие существуют утилиты для администрирования БД Firebird?
- 6. Какие существуют категории запросов языка SOL?
- 7. Какие фазы обработки проходит каждый SQL-запрос при выполнении?
- 8. В каких формах может использоваться язык SQL?
- 9. Какие существуют правила составления имен объектов в SQL, какие
- 10. константы могут использоваться?
- 11. Что представляет собой выражение в языке SOL?
- 12. Какие типы данных используются в СУБД Firebird?
- 13. Какие предложения включает в себя запрос SELECT? В какой
- 14. последовательности выполняется обработка элементов запроса SELECT?
- 15. Что может представлять собой возвращаемый элемент в запросе SELECT?
- 16. Какие виды функций используются в СУБД Firebird?.
- 17. Как отсортировать результаты запроса на выборку данных?
- 18. Как сформировать запрос с группировкой? Какие ограничения
- 19. накладываются на такие запросы?
- 20. Каким образом используется предложение HAVING в запросе SELECT?
- 21. В чем состоит отличие в работе предложений HAVING и WHERE?
- 22. Какие существуют варианты запросов на выборку к множеству таблиц?
- 23. Что такое неявное и явное соединение? Какие виды явного соединения
- 24. существуют?
- 25. Что такое вложенный запрос? В каких предложениях запроса SELECT
- 26. могут использоваться вложенные запросы?
- 27. Каким образом используются предикаты ANY и ALL с подзапросами?
- 28. Как с помощью агрегатных функций можно заменить выражения с предикатами 29. ANY и ALL?
- 30. Каким образом используются предикаты SINGULAR и EXISTS с подзапросами?
- 31. Как выполняется объелинение результатов нескольких запросов?

#### Контрольные вопросы к разделу 2

- 1. В каких режимах возможно создание базы данных?
- 2. Какие SQL-запросы образуют ядро языка определения данных в Firebird?
- 3. Как выполнить создание таблицы средствами языка SOL?
- 4. Каким образом может быть задан тип данных столбца при создании таблицы?
- 5. Какие виды ограничений могут быть заданы при создании таблицы? Чем они отличаются друг от друга?
- 6. В каких случаях нельзя удалить базовую таблицу из БД?
- 7. Какие изменения в базовой таблице могут быть сделаны с помощью запроса ALTER TABLE?
- 8. Что такое индексы? В каких случаях их использование может дать положительный эффект, а в каких индексация не рекомендуется?
- 9. Как выполнить создание индекса средствами языка SOL?
- 10. Каким образом создаются временные таблицы в БД? Чем они отличаются от постоянных базовых таблиц?
- 11. Как создать представление? Какие существуют виды представлений в зависимости от вида используемого запроса? В чем состоят преимущества использования представлений?
- 12. Как создать комментарий на объект БД?
- 13. Какие запросы языка DML используются в SOL СУБД Firebird?
- 14. Как осуществляется добавление новых данных в таблицу с помощью однострочного запроса?
- 15. Как добавить в таблицу строки из другой таблицы?
- 16. Какие существуют ограничения на подзапрос, используемый в многострочном запросе **INSERT?**
- 17. Как осуществляется простое обновление данных в таблице БД?
- 18. Как могут использоваться подзапросы при обновлении данных?
- 19. Как построить запрос на обобщенное добавление и обновление данных средствами языка SOL?
- 20. Как выполнить обновление или вставку строк в одной таблице на основании данных

другой таблицы?

21. Как выполнить простое удаление данных из таблицы БД?

22. Каким образом работает запрос на удаление данных с подзапросом?

23. В каком случае к представлению можно применять запросы DML?

## Контрольные вопросы к разделу 3

1. В чем состоят преимущества использования хранимых процедур в языке SOL?

2. В чем состоят преимущества использования триггеров?

3. Как осуществляется объявление локальной переменной в теле модуля на процедурном PSOL?

4. Какие условные операторы используются в процедурном PSQL?

5. Что такое курсор? Каковы особенности работы с явным и неявным курсором?

6. Как запомнить значения определенных столбцов изменяемых таблиц в переменных при использовании запросов модификации данных в PSQL?

7. Что такое генератор последовательности? Как его создать, использовать и удалить с помощью средств языка SOL?

8. Что такое исключение? Как оно создается, изменяется и вызывается?

9. С помощью какого оператора осуществляется динамическое выполнение запросов DDL

и DML в модуле процедурного SQL? Какие используются формы этого оператора?

10. Что такое SQL-сценарий? Как выполнить создание БД в SQL-сценарии?

11. Что такое триггер DML? Как он создается, модифицируется и удаляется?

12. Как создать триггер БД? Чем триггер БД отличается от триггера DML?

14. Какие виды хранимых процедур существуют? Чем они отличаются друг от друга? Как они вызываются?

15. Как выполнить блок кода на процедурном языке без оформления хранимой процедуры или триггера?

## Контрольные вопросы к разделу 4

1. Что может быть причиной разрушения или потери данных в БД?

2. Какие общие требования предъявляются к безопасности реляционных СУБД? На каких принципах базируется схема доступа к данным?

3. Какие привилегии доступа существуют в БД?

4. Как выполнить передачу привилегий с помощью SQL-запроса?

5. Из каких шагов состоит реализация механизма использования SQL-роли?

6. Каким образом осуществляется отмена привилегий на языке SQL?

7. Какие ограничения и правила необходимо учитывать при отмене привилегий оператором REVOKE?

8. Какие особенности связаны с передачей привилегий при использовании представлений?

9. Что такое транзакция? Какими ACID-свойствами характеризуются транзакции? В чем состоят преимущества использования транзакций?

10. Что такое фиксация транзакции? Как осуществляется фиксация транзакции на языке  $SOL?$ 

11. Что такое откат транзакции? Как осуществляется откат транзакции на языке SOL?

12. Как можно использовать пользовательские точки сохранения при работе с транзакциями?

## Тестовые задания

## по дисциплине «Базы данных» (6 семестр)

#### 1. База данных, это

1. совокупность данных, организованных по определённым правилам, предусматривающим общие принципы описания, хранения и манипулирования данными.

2. данные, которые относятся к определённой предметной области

3. данные, организованные таким образом, что могут быть использованы для решения многих задач многими пользователями.

4. информационные данные, организованные в виде структурированных файлов и катало- $TOR$ 

## 3. Система обработки данных, это

1. набор аппаратных и программных средств, осуществляющих выполнение задач по управлению данными.

2. набор вычислительных средств, для управления базами данных

3. набор прикладных программ, решающих конкретно поставленную задачу пользователя

4. набор периферийных устройств, для решения задачи управления данными

#### 4. Управление базой данных осуществляется с помощью

#### 5. Модель данных, это

1. совокупность правил, порождающих специальный алгоритм формирования структуры баз данных, операций над ними, а также ограничений дублирования информации в них

2. совокупность правил порождения структур данных в базе данных, операций над ними, а также ограничений целостности, определяющих допустимые связи и значения данных, последовательность их изменения

3. свод правил порождения структур данных в базе данных, манипуляций над данными, а также ограничений целостности, определяющих допустимые связи и значения данных, послеловательность их изменения

4. совокупность правил порождения структур данных в базе данных, операций над ними, а также ограничений логической целостности, определяющих допустимые связи и значения данных через первичные ключи

## 6. Система управления базами данных, есть

## 7. По методам организации хранения и обработки данных СУБД делятся на

- 1. централизованные и параллельные
- 2. централизованные и распределённые
- 3. коммутационные и централизованные
- 4. удаленные и централизованные

#### 8. Уровни представления данных представляет собой

- 1. внешний, концептуальный и внутренний
- 2. внешний, логический и физический
- 3. внешний, концептуальный и иерархический
- 4. внутренний, концептуальный и логический

## 9. Базовой структурой реляционной модели данных является

- 1. кортеж
- 2. отношение
- 3. сущность
- 4. домен

## 10. Предметная область есть

1. часть реального мира, подлежащая изучению с целью организации управления и, в конечном итоге, автоматизации

2. часть реального мира, подлежащего исследованию на предмет автоматизации

3. часть реального мира, представляющая собой информационную систему для автоматизации

4. часть конкретного мира, состоящая из объектов, которые представляют интерес для информационной системы

## 11. Основные требования, которым должен удовлетворять проект БД

1. корректность схемы базы данных, обеспечение ограничений на ресурсы вычислительной системы, эффективность функционирования, зашита данных, гибкость, простота и удобство эксплуатации

2. корректность постановки задачи проектирования схемы базы данных, обеспечение ограничений на ресурсы вычислительной системы, эффективность функционирования, защита данных, гибкость, простота и удобство эксплуатации

3. адекватность структуры базы данных, обеспечение ограничений на ресурсы вычислительной системы, эффективность функционирования, защита данных, гибкость, простота и удобство эксплуатации

4. обеспечение ограничений на ресурсы вычислительной системы, гибкость, защита данных, адекватность, простота и удобство эксплуатации

## 12. Отношением называется

1. подмножество декартова произведения доменов

- 2. подмножество всевозможных комбинаций значений элементов
- 3. множество строк и столбцов таблицы

4. подмножество некоторого множества кортежей и атрибутов

#### 13. Доменом называется

1. множество значений, которое может принимать элемент данных и может задаваться перечислением элементов с указанием диапазона значений

2. произвольные конечные данные, которые не обязательно могут задаваться перечислением элементов с указанием диапазона значений

3. множество значений, которое может принимать элемент данных и может задаваться перечислением элементов, указанием диапазона значений, функцией

4. множество целых чисел, а также множество дат и множество комбинаций символов неопределенной длины

#### 14. Типы взаимосвязей в молели

1. один ко многим, один ко всем, бесконечность к одному, бесконечность к бесконечности

- 2. многое к одному, многое ко многим, один ко всем, один к бесконечности
- 3. один к одному, один ко многим, многое к одному, много ко многим

4. все ответы правильные

#### 15. Отношение облалает лвумя основными свойствами

1. в отношении должно быть одинаковых кортежей, порядок кортежей в отношении несущественен

2. в отношении не должно быть одинаковых кортежей, порядок кортежей в отношении сушественен

3. в отношении не должно быть одинаковых кортежей, порядок кортежей в отношении несушественен

4. в отношении не должно быть одинаковых кортежей, порядок кортежей в отношении строго определен

#### 16. Первичный ключ в СУБД

#### 17. Если ключ состоит из нескольких атрибутов, он называется

- 1. потенциальным
- 2. составным
- 3. уникальным
- 4. множественным

## 18. Пять основных операций реляционной алгебры

1. проекция, селекция, декартово произведение, разность, объединение

2. соединение, пересечение, декартово произведение, проекция, деление

3. проекция, селекция, декартово произведение, разность, конкатенация

4. проекция, селекция, декартово произведение, разность, пересечение

## 19. Использование операций РА накладывает на отношения два ограничения

1. порядок полей в отношении не фиксирован, отношения не конечны

- 2. порядок полей в отношении фиксирован, отношения конечны
- 3. порядок полей в отношении различен, отношения бесконечны
- 4. порядок полей в отношении фиксирован, отношения не имеют предела

# 20. Для доменов  $D_1 = (1,2)$ ,  $D_2 = (A, B, C)$ декартово произведение  $D = D_1 \times D_2$  будет

1. D = { $(1,1)$ ,  $(1,2)$ ,  $(2,1)$ ,  $(A,A)$ ,  $(D,B)$ ,  $(A,C)$ } 2. D = { $(1,A)$ ,  $(1,B)$ ,  $(1,C)$ ,  $(2,2)$ ,  $(2,B)$ ,  $(2,C)$ } 3. D = { $(1,A)$ ,  $(1,B)$ ,  $(1,C)$ ,  $(2,A)$ ,  $(2,B)$ ,  $(C,C)$ }

4. D = { $(1,A)$ ,  $(1,B)$ ,  $(1,C)$ ,  $(2,A)$ ,  $(2,B)$ ,  $(2,C)$ }

## 21. Построение горизонтального подмножества кортежей, обладающих заданными свойствами - операция

а) проекции

б) соединения

- в) декартова произведения
- г) выборки

## 22. Построение вертикального подмножества отношения, т.е. подмножества кортежей, получаемого выбором одних и исключением других атрибутов - операция

- а) соединения
- б) выборки
- в) декартова произведения
- г) проекции

23. Результат конкатенации каждого кортежа из отношения R с каждым кортежем из отношения S - операция

а) соединения

б) выборки

в) декартова произведения

г) проекции

24. Когда две или более таблицы объединяются в одну - операция

- а) соединения
- б) выборки
- в) декартова произведения
- г) проекции

25. Язык SQL представляет собой специализированный язык для организации

26. Как расшифровывается SQL

27. SQL команда используемая для выборки данных из базы данных

- 1. OPEN
- 2. GET
- 3. SELECT
- 4. COMMIT

28. SQL команда, которая обновляет данные

29. SQL команда используемая для удаления данных из базы

- 1. RECORD
- 2. REMOVE
- 3. COLLAPSE
- 4 DELETE

30. SQL команда, используемая для вставки данных в базу

31. 1. SELECT FirstName FROM Persons

2. EXTRACT FirstName FROM Persons

- 3. SELECT Persons. FirstName
- 4. SELECT From FirstName.Persons

32. Выбрать все поля из таблицы "Persons"

**1.SELECT Persons** 2. SELECT \* Persons **3.SELECT \* FROM Persons 4.SELECT** [all] FROM Persons

33. SQL команда, используемая для упорядочивания результатов

**35. Журнализация данных применяется, для\_\_\_\_\_\_\_\_\_\_\_\_\_\_\_\_\_\_\_\_**

**36. SQL-сервер, это\_\_\_\_\_\_\_\_\_\_\_\_\_\_\_\_\_\_\_\_\_\_\_\_\_\_\_\_**

# **Темы индивидуальных заданий для выполнения лабораторных работ**

#### по дисциплине **«Базы данных» (6 семестр)**

- 1. База данных «Торговая организация»
- 2. База данных «Специализированная библиотека»
- 3. База данных «Компьютерный магазин»
- 4. База данных «Автовокзал»
- 5. База данных «Гостиница»
- 6. База данных «Снабжение»
- 7. База данных для автосалона
- 8. База данных ателье по пошиву мужской одежды
- 9. База данных для магазина ткани
- 10. Разработка базы данных «Поликлиника»
- 11. База данных «Успеваемость студентов»
- 12. База данных «Агентство по продаже авиабилетов»
- 13. База данных «Оптовая база»
- 14. База данных торгово-закупочного предприятия
- 15. База данных «Продуктовый магазин»
- 16. База данных магазина «Канцелярские принадлежности»
- 17. База данных «Издательство»
- 18. База данных «Туристическая фирма»
- 19. База данных «Выставка собак»
- 20. База данных «Станция техобслуживания»
- 21. База данных «Регистратура поликлиники»
- 22. База данных «Отдел кадров»

#### **Комплект заданий для лабораторной работы**

#### по дисциплине **«Базы данных» (6 семестр)**

**Лабораторная работа № 1 Тема:** Подключение к серверу баз данных **Цель:** Научиться регистрировать БД и создавать резервные копии **Краткое содержание:**

- 1. Знакомство с архитектурой СУБД Firebird 2.5.
- 2. Регистрация в СУБД Firebird 2.5 и InterBaseExpert (IBE).
- 3. Создание БД.
- 4. Создание резервной копии
- 5. Удаление зарегистрированной БД
- 6. Восстановление БД из резервной копии

## **Рекомендации по организации самостоятельной работы:**

- изучение описания лабораторной работы
- изучение задания к лабораторной работе
- изучение панелей инструментов, предусмотренных заданиями к лабораторной работе
- изучение электронных источников по теме лабораторной работы.

**Содержание отчѐта:** подготовка отчета в соответствии с заданием к лабораторной работе.

## **Форма отчѐта: устная защита лабораторной работы.**

#### **Лабораторная работа № 2**

**Тема:** Изучение интерфейса СУБД Firebird 2.5 и InterBase

**Цель:** Знакомство с архитектурой Firebird и IBE, с панелью инструментов и меню. Компоненты БД и взаимосвязь между ними.

#### **Краткое содержание:**

1. Изучение инструментальных возможностей СУБД Firebird 2.5 для работы с базами данных

2. Ознакомление с главным меню Firebird и IBE

- 3. Изучение панелей инструментов
- 4. Изучение объектов БД в системе InterBase

## **Рекомендации по организации самостоятельной работы:**

- изучение описания лабораторной работы
- изучение задания к лабораторной работе
- изучение панелей инструментов, предусмотренных заданиями к лабораторной работе
- изучение электронных источников по теме лабораторной работы.

#### **Содержание отчѐта:**

подготовка отчета в соответствии с заданием к лабораторной работе.

#### **Форма отчѐта: устная защита лабораторной работы.**

#### **Лабораторная работа № 3**

**Тема:** Создание таблиц баз данных и связей между ними

**Цель:** Разработка базы данных: таблиц для хранения информации, связей между ними, ограничений на значения полей.

#### **Краткое содержание:**

- 1. Изучение объектов БД в IBE
- 2. Освоение принципов создания БД
- 3. Типы данных IBE
- 4. Создание доменов
- 5. Разработка таблиц
- 6. Реализация ограничений целостности БД
- 7. Выбор индивидуального задания и его реализация

## **Рекомендации по организации самостоятельной работы:**

- изучение поставленной задачи
- изучение задания к лабораторной работе
- изучение электронных источников по теме лабораторной работы.

#### **Содержание отчѐта:**

подготовка отчета в соответствии с заданием к лабораторной работе.

## **Форма отчѐта: устная защита лабораторной работы.**

#### **Лабораторная работа № 4**

**Тема:** Заполнение таблиц исходными данными и организация связей между ними **Цель:** Научиться создавать таблицы в системе СУБД Firebird

#### **Краткое содержание:**

1. Создание таблиц используя при этом ссылку на Домен при определении столбцов таблиц

- 2. Создание генераторов
- 3. Создание триггеров
- 4. Создание индексов
- 5. Назначение первичных, составных и внешних ключей.

## **Рекомендации по организации самостоятельной работы:**

- изучение поставленной задачи
- изучение задания к лабораторной работе
- изучение электронных источников по теме лабораторной работы.

#### **Содержание отчѐта:**

подготовка отчета в соответствии с заданием к лабораторной работе.

#### **Форма отчѐта: устная защита лабораторной работы.**

#### **Лабораторная работа № 5**

**Тема:** Изучение принципов организации и написании SQL-запросов для БД **Цель:** Научится управлять данными БД с помощью SQL-запросов

#### **Краткое содержание:**

- 1. Операторы языка SQL
- 2. Определение данных
- 3. Манипулирование данными
- 4. Оператор Select
- 5. Управления транзакциями
- 6. Администрирования данных

## **Рекомендации по организации самостоятельной работы:**

- изучение поставленной задачи
- изучение задания к лабораторной работе
- изучение электронных источников по теме лабораторной работы.

#### **Содержание отчѐта:**

подготовка отчета в соответствии с заданием к лабораторной работе.

#### **Форма отчѐта: устная защита лабораторной работы.**

#### **Лабораторная работа № 6**

**Тема:** Оператор выбора Select и его синтаксис

**Цель:** Программирование на языке запроса SQL

#### **Краткое содержание:**

- 1. Формирование простых и сложных запросов к базе данных в стандарте SQL.
- 2. Запросы с использованием данных таблицы истинности
- 3. Запросы с предикатами

#### **Рекомендации по организации самостоятельной работы:**

- изучение поставленной задачи
- изучение задания к лабораторной работе
- изучение электронных источников по теме лабораторной работы.

#### **Содержание отчѐта:**

подготовка отчета в соответствии с заданием к лабораторной работе.

#### **Форма отчѐта: устная защита лабораторной работы.**

## **Лабораторная работа № 7**

**Тема:** Агрегатные функции в стандарте языка SQL

**Цель:** Научиться применять в запросах математические функции, для количественных расчетов

#### **Краткое содержание:**

- 1.Запрос на вычисление SUM
- 2.Запрос на вычисление AVG
- 3.Запрос на вычисление COUNT
- 4.Запрос на вычисление MAX и MIN
- 5.Запрос на вычисление COUNT.
- 6.Группирование результатов запроса GROUP BY.

7.Вложенные и многотабличные запросы.

#### **Рекомендации по организации самостоятельной работы:**

- изучение поставленной задачи
- изучение задания к лабораторной работе
- изучение электронных источников по теме лабораторной работы.

#### **Содержание отчѐта:**

подготовка отчета в соответствии с заданием к лабораторной работе.

**Форма отчѐта: устная защита лабораторной работы.**

#### **Лабораторная работа № 8**

**Тема:** Множественные операции реляционной алгебры

**Цель:** Запросы с операциями реляционной алгебры

#### **Краткое содержание:**

1. Объединение UNION

- 2. Пересечение INTERSECT
- 3. Разность EXCEPT

4. Соединения: LEFT, RIGHT , FULL JOIN

#### **Рекомендации по организации самостоятельной работы:**

- изучение поставленной задачи
- изучение задания к лабораторной работе
- изучение электронных источников по теме лабораторной работы.

## **Содержание отчѐта:**

подготовка отчета в соответствии с заданием к лабораторной работе.

**Форма отчѐта: устная защита лабораторной работы.**

#### **Лабораторная работа № 9**

**Тема:** Операторы определения и манипулирования данными

**Цель:** Организовать запросы для определения и манипулирования данными баз данных **Краткое содержание:**

1.Операторы манипулирования данными: DELETE, INSERT,UPDATE.

- 2.Операторы определения данных: создание схемы таблицы CREAT
- 3. Запросы на удаление таблицы DROP
- 4. Запросы на обновление таблиц ALTER

#### **Рекомендации по организации самостоятельной работы:**

- изучение поставленной задачи
- изучение задания к лабораторной работе
- изучение электронных источников по теме лабораторной работы.

#### **Содержание отчѐта:**

подготовка отчета в соответствии с заданием к лабораторной работе.

## **Форма отчѐта: устная защита лабораторной работы.**

#### **Лабораторная работа № 10**

**Тема:** Основы разработки модулей на PSQL

**Цель:** Запросы на языке PSQL с элементами программирования

#### **Краткое содержание:**

1.Переменные, условные операторы.

2.Оператор ветвления IF и While.

3.Курсоры в PSQL, SQL- сценарии

# **Рекомендации по организации самостоятельной работы:**

- изучение поставленной задачи

- изучение задания к лабораторной работе
- изучение электронных источников по теме лабораторной работы.

## **Содержание отчѐта:**

подготовка отчета в соответствии с заданием к лабораторной работе.

## **Форма отчѐта: устная защита лабораторной работы.**

## **Лабораторная работа № 11**

**Тема:** Хранимые процедуры. Триггеры DML.

**Цель:** 

#### **Краткое содержание:**

- 1. Определение хранимых процедур
- 2. Процедуры выбора.
- 3. Выполняемые процедуры.
- 4. Определение триггера.
- 5. Модификация и удаления триггера.

## Ре**комендации по организации самостоятельной работы:**

- изучение поставленной задачи
- изучение задания к лабораторной работе
- изучение электронных источников по теме лабораторной работы.

#### **Содержание отчѐта:**

подготовка отчета в соответствии с заданием к лабораторной работе.

## **Форма отчѐта: устная защита лабораторной работы.**

#### **Лабораторная работа № 12**

**Тема:** Защита данных

**Цель:** Администрирование баз данных

## **Краткое содержание:**

- 1. SQL –роли
- 2. Привилегии доступа
- 3. Отмена привилегий
- 4. Восстановление данных

## **Рекомендации по организации самостоятельной работы:**

- изучение поставленной задачи
- изучение задания к лабораторной работе
- изучение электронных источников по теме лабораторной работы.

#### **Содержание отчѐта:**

подготовка отчета в соответствии с заданием к лабораторной работе.

## **Форма отчѐта: устная защита лабораторной работы**

## 5. Методические материалы, определяющие процедуры оценивания компетенции

#### 5.1 Критерии оценивания качества выполнения лабораторного практикума Оценка «зачтено» выставляется обучающемуся, если лабораторная работа выполнена правильно и обучающийся ответил на все вопросы, поставленные преподавателем на зашите.

Оценка «не зачтено» выставляется обучающемуся, если лабораторная работа выполнена не правильно или обучающийся не проявил глубоких теоретических знаний при защите работы

## 5.2 Критерии оценивания качества устного ответа

Оценка «отлично» выставляется за глубокое знание предусмотренного программой материала, за умение четко, лаконично и логически последовательно отвечать на поставленные вопросы.

Оценка «хорошо» - за твердое знание основного (программного) материала, за грамотные, без существенных неточностей ответы на поставленные вопросы.

Оценка «удовлетворительно» - за общее знание только основного материала, за ответы, содержащие неточности или слабо аргументированные, с нарушением последовательности изложения материала.

Оценка «неудовлетворительно» - за незнание значительной части программного материала, за существенные ошибки в ответах на вопросы, за неумение ориентироваться в материале, за незнание основных понятий дисциплины.

## 5.3 Критерии оценивания тестирования

При тестировании все верные ответы берутся за 100%. 90%-100% отлично 75%-90% хорошо 60%-75% удовлетворительно менее 60% неудовлетворительно

#### 5.4 Критерии оценивания результатов освоения дисциплины

Оценка «отлично» выставляется за глубокое знание предусмотренного программой материала, содержащегося в основных и дополнительных рекомендованных литературных источниках, за умение четко, лаконично и логически последовательно отвечать на поставленные вопросы, за умение анализировать изучаемые явления в их взаимосвязи и диалектическом развитии, применять теоретические положения при решении практических задач.

Оценка «хорошо» - за твердое знание основного (программного) материала, включая расчеты (при необходимости), за грамотные, без существенных неточностей ответы на поставленные вопросы, за умение применять теоретические положения для решения практических залач.

Оценка «удовлетворительно» - за общее знание только основного материала, за ответы, содержащие неточности или слабо аргументированные, с нарушением последовательности изложения материала, за слабое применение теоретических положений при решении практических задач.

Оценка «неудовлетворительно» - за незнание значительной части программного материала, за существенные ошибки в ответах на вопросы, за неумение ориентироваться в расчетах, за незнание основных понятий дисциплины.